#### **Informatik I —Modul 2: Rechnerarithmetik**

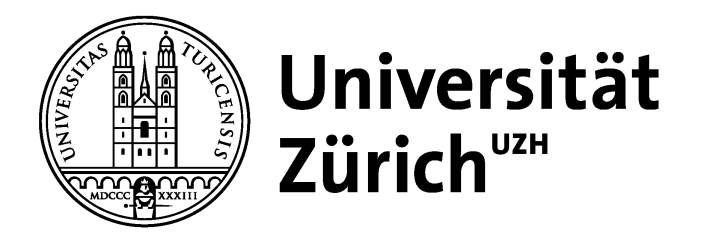

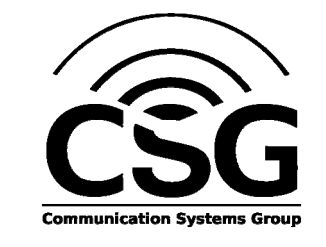

### **Modul 2: Rechnerarithmetik (1)**

#### $\Box$ **Zahlensysteme**

- $\Box$ Zahlendarstellung
- $\Box$ Grundrechenarten
- $\Box$ Zeichendarstellung

ifi

## **Rechnerarithmetik**

- $\Box$  Die Rechnerarithmetik soll als Beispiel eingeführt werden, wie größere Informationseinheiten elektronisch verarbeitet werden.
- Hierzu werden zunächst die formalen Grundlagen erarbeitet:
	- Zahlensysteme
	- Zahlendarstellungen
	- Grundrechenarten
	- Zeichendarstellungen
	- Boole'sche Algebra (Modul 3)
- Die Rechnerartithmetik bildet gleichzeitig die entscheidende Grundlage, beliebige Informationen und Informationseinheiten zu behandeln, sprich zu berechnen, umzuwandeln, zu speichern oder zu kommunizieren.

# **Zahlensysteme – Römische Zahlen**

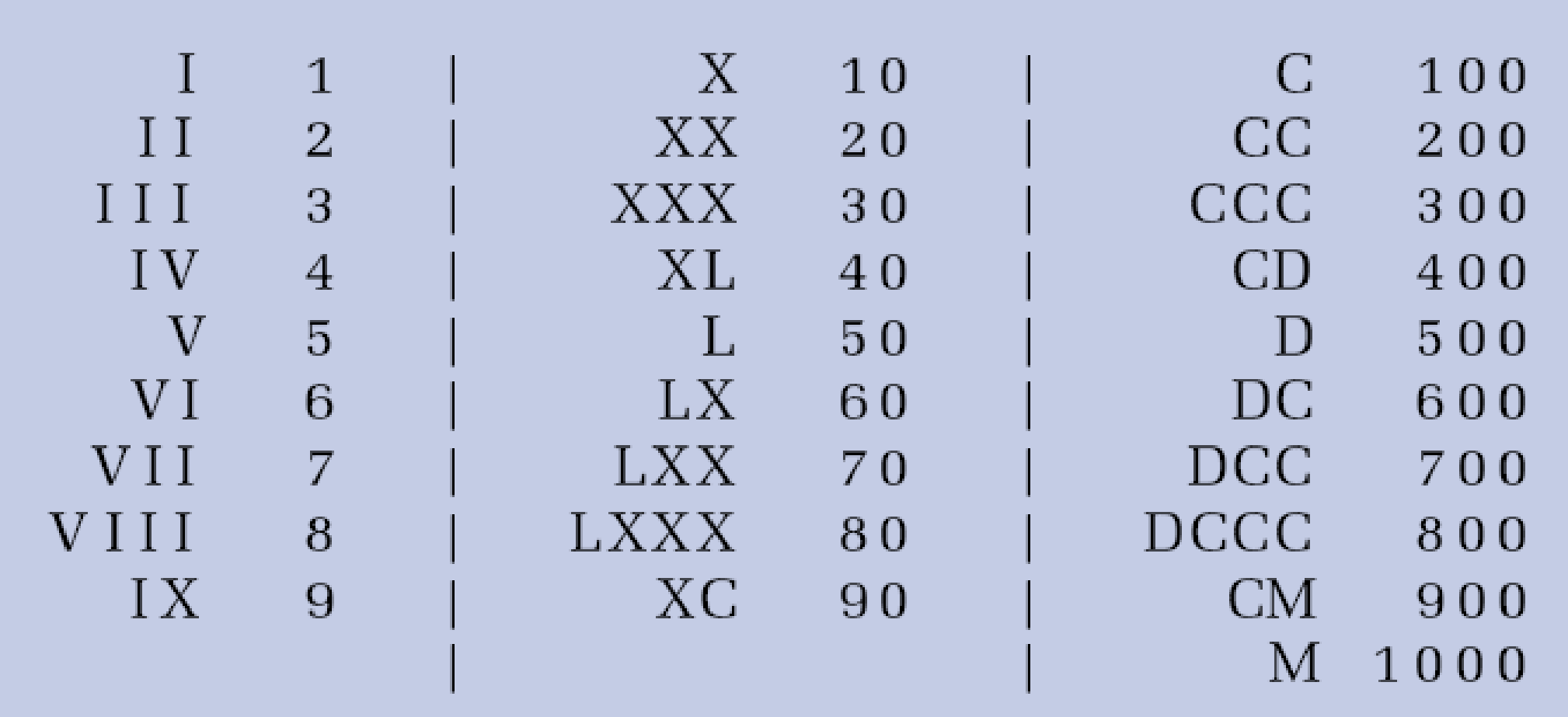

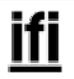

#### **Zahlensysteme – Leibniz'sche Dualzahlen**

- $\Box$ Leibniz-Traktat aus dem Jahre 1679
- $\Box$ Vermutlich kommen Ideen zum Dualzahlensystem aus China

Pars I. 18 Jan by 16 De Stages fibre Dy udica ment

### **Formale Grundlagen**

- $\Box$  Menschen rechnen gewöhnlich im Dezimalzahlensystem.  $\Box$ Rechner rechnen gewöhnlich im Dualzahlensystem.
- $\rightarrow$  Eine Konvertierung ist erforderlich
- Daneben werden weitere Zahlensysteme wie Oktalzahlensystem oder Hexadezimalzahlensystem (eigentlich: Sedezimal) zur kompakteren Darstellung der sehr langen Dualzahlen verwendet.
- $\rightarrow$  Es ist notwendig, die Zusammenhänge und mathematischen Grundlagen dieser Zahlensysteme zu verstehen.

# **Zahlensysteme (1)**

 $\Box$ Gängigste Form: Stellenwertsysteme

□ Zahlendarstellung in Form einer Reihe von Ziffern z<sub>i</sub>, wobei das Dezimalkomma (-punkt) rechts von z<sub>o</sub> plaziert sei:

z.B. 1234,567

$$
Z_n Z_{n-1} \, \ldots \, Z_1 Z_0 \, , \, Z_{-1} Z_{-2} \, \ldots \, Z_{-m}
$$

- Jeder Position i der Ziffernreihe ist ein Stellenwert zugeordnet, der eine Potenz bi der Basis b des Zahlensystems ist.
- □ Der Wert X<sub>b</sub> der Zahl ergibt sich dann als Summe der Werte aller Einzelstellen z<sub>i</sub>bi:

$$
X_b = z_n b^n + z_{n-1} b^{n-1} + \dots + z_1 b + z_0 + z_{-1} b^{-1} + \dots + z_{-m} b^{-m} = \sum_{i=-m}^{n} z_i b^i
$$

### **Zahlensysteme (2)**

#### $\Box$ Interessante Zahlensysteme in der Informatik

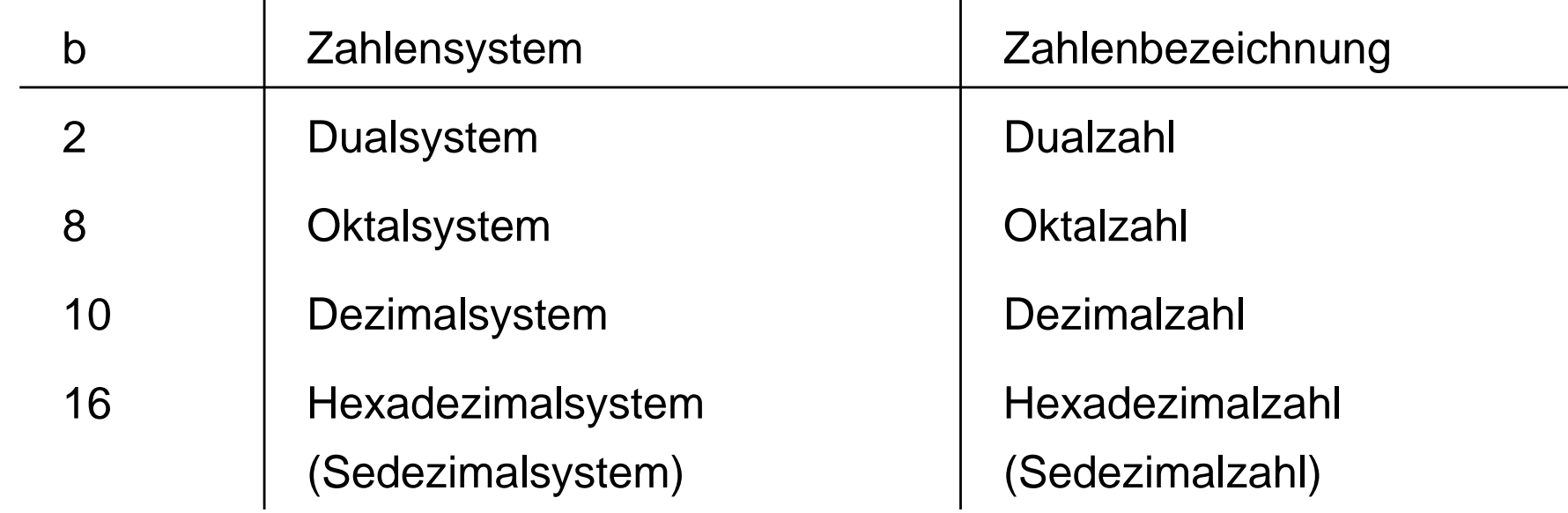

- $\Box$ Hexadezimalsystem: Die "Ziffern" 10 bis 15 werden mit den Buchstaben A bis F dargestellt.
- $\Box$ Dualsystem: Wichtigstes Zahlensystem im Rechner
- Oktal- und Hexadezimalsystem: Leicht ins Dualsystem umwandelbar, besser zu verstehen als lange 0-1-Kolonnen.

# **Zahlensysteme (3)**

- Eine einzelne Binärstelle (0 oder 1), die ein Rechner speichert,wird als **Bit** bezeichnet. Das ist die Abkürzung für "Blnary digiT", also Binärziffer. Es handelt sich um die kleinste Informationseinheit, die ein Computer verarbeiten kann.
- Auch beim Dualsystem handelt es sich um ein Positionssystem. Der Wert einer Position ist hier jedoch eine Potenz von 2:

$$
10011 = 1 \cdot 2^4 + 0 \cdot 2^3 + 0 \cdot 2^2 + 1 \cdot 2^1 + 1 \cdot 2^0 = 1 \cdot 16 + 0 \cdot 8 + 0 \cdot 4 + 1 \cdot 2 + 1 \cdot 1
$$
  
= 19 (im Zehnersystem)

 $\Box$ Beispiele:

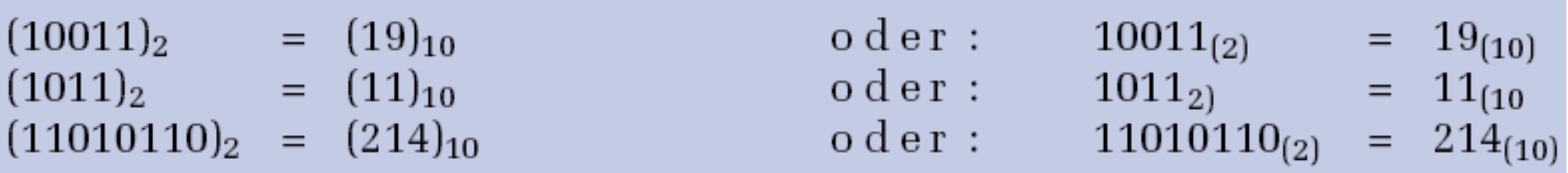

## **Zahlensysteme (4)**

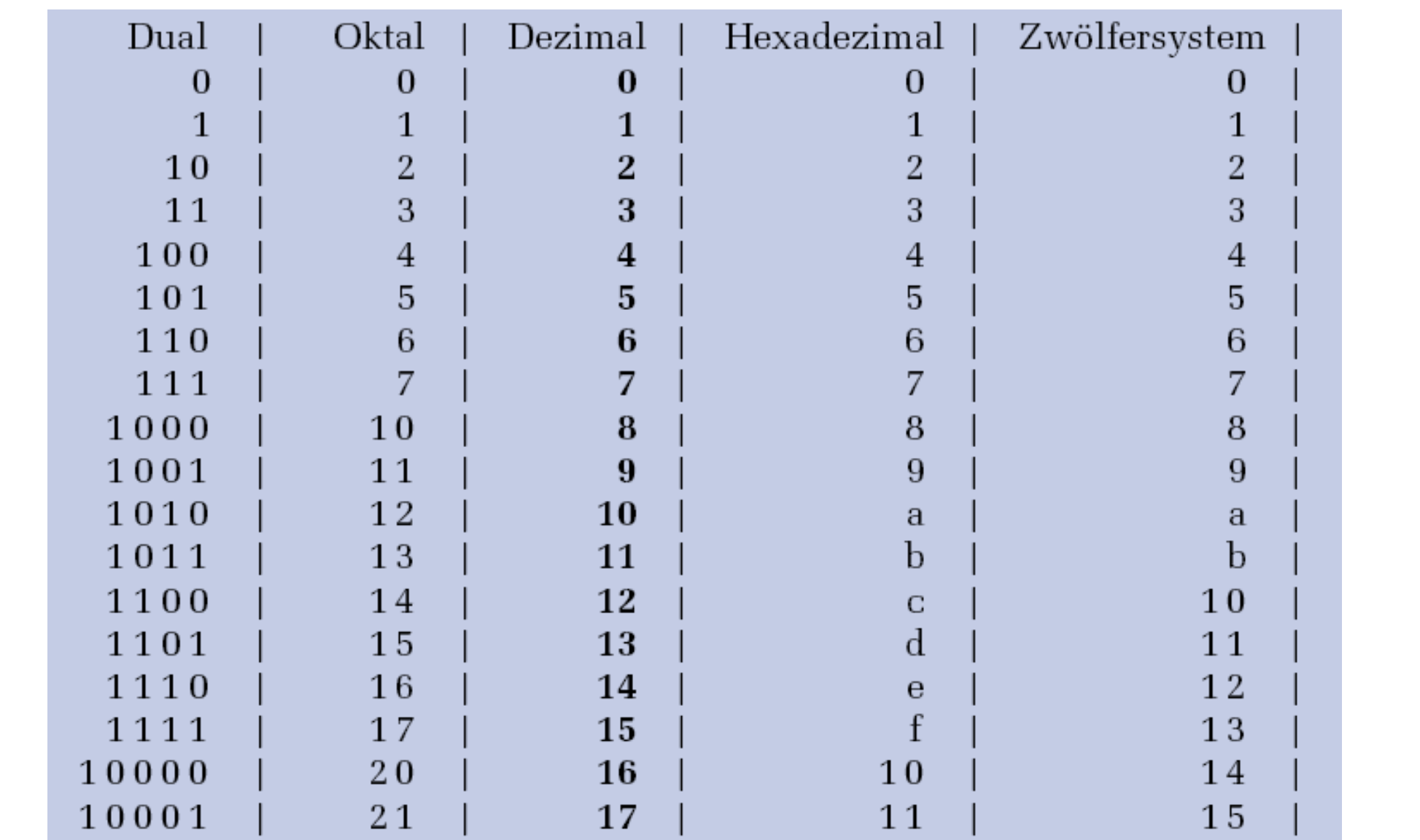

# **Zahlensysteme (5)**

 $\Box$  Bei gebrochenen Zahlen trennt ein Punkt (Komma im Deutschen) in der Zahl den ganzzahligen Teil der Zahl vom gebrochenen Teil (Nachkommateil). Solche Zahlen lassen sich durch folgende Summenformel beschreiben:

$$
n = \sum_{i=-M}^{N-1} b_i \cdot B^i \qquad \text{wobei Folgendes gilt:}
$$

- B = Basis des Zahlensystems ( $B \in \mathbb{N}, B > 2$ )
- $\blacksquare$  b = Ziffern  $(b_i \in \mathbb{N}_0, 0 \leq b_i \leq B)$
- $\blacksquare$  N = Anzahl der Stellen vor dem Punkt (Komma)  $\blacksquare$  M = Anzahl der Stellen nach dem Punkt (Komma)

# **Konvertierung: Euklidischer Algorithmus**

- Umwandlung vom Dezimalsystem in ein System zur Basis b 1. Methode: Euklidischer Algorithmus:
	- $Z = z_n 10^n$  +  $z_{n-1}$  10<sup>n-1</sup> + ... +  $z_1$  10 +  $z_0$  +  $z_{-1}$  10<sup>-1</sup> + ... + $z_{-m}$  10<sup>-m</sup>  $=$  y<sub>p</sub> b<sup>p</sup> + y<sub>p-1</sub> b<sup>p-1</sup> + ... + y<sub>1</sub> b + y<sub>0</sub> + y<sub>-1</sub> b<sup>-1</sup> + ... + y<sub>-a</sub> b<sup>-q</sup> Die Ziffern werden sukzessive, beginnend mit der höchstwertigen Ziffer, berechnet.
- 1. Schritt: Berechne **p** gemäß der Ungleichung **bp** <sup>≤</sup> **Z < bp+1**  $(setze i = p)$
- 2. Schritt: Ermittle **yi** und den Rest **R**<sup>i</sup> durch Division von **Zi** durch **bi**: **yi= Zi div bi; Ri = Zi mod bi;**
- **3. Schritt: Wiederhole 2. Schritt für i** =  $p-1$ , ... und ersetze dabei nach jedem Schritt **<sup>Z</sup>** durch **Ri**, bis **Ri= 0** oder bis **bi** (und damit der Umrechnungsfehler) gering genug ist.

### **Euklidischer Algorithmus: Beispiel**

Umwandlung von 15741,233 $_{\rm 10}$  ins Hexadezimalsystem:

1. Schritt: 16 $^3$  ≤ 15741,233 < 16 $^4$   $\blacktriangleright$  höchste Potenz 16 $^3$ 

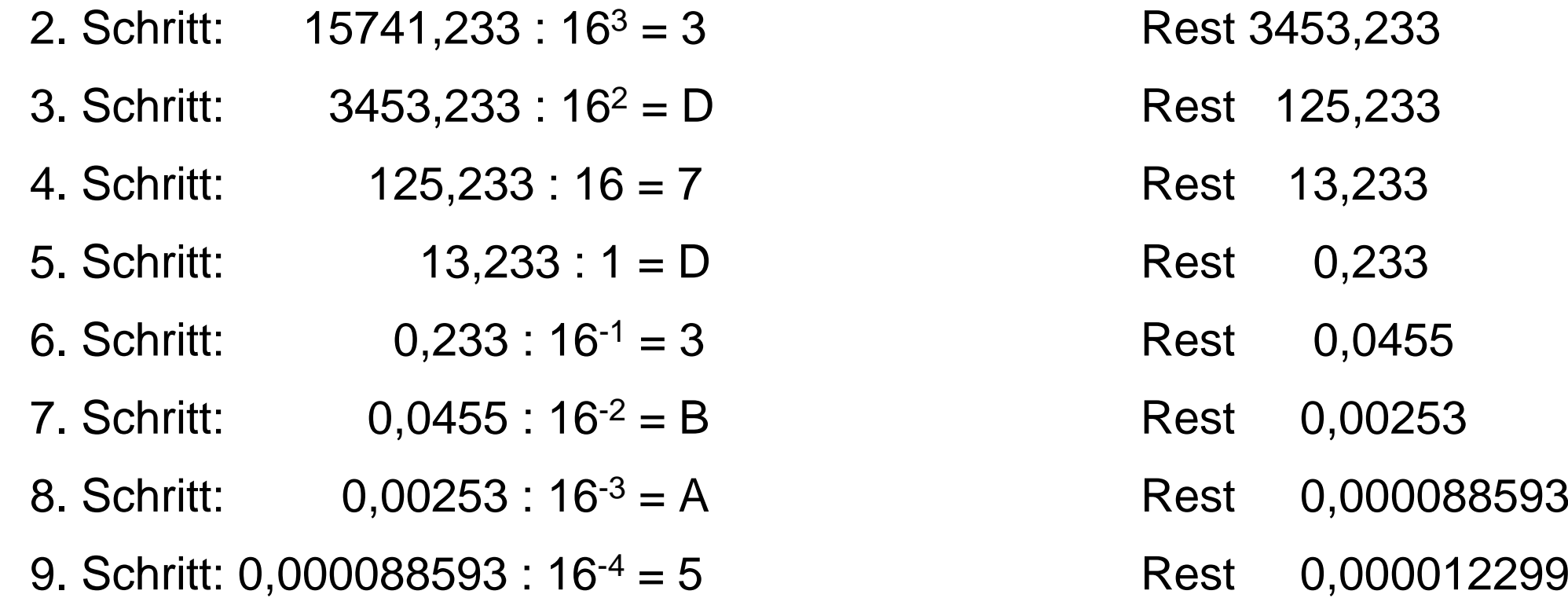

#### $\rightarrow$  **15741,233<sub>10</sub> ≈ 3D7D,3BA5<sub>16</sub>**

 $(\rightarrow$  Fehler)

## **Konvertierung: Horner Schema**

- Umwandlung vom Dezimalsystem in ein Zahlensystem zur Basis b
- 2. Methode: Abwandlung des Horner Schemas
- □ Hierbei müssen der ganzzahlige und der gebrochene Anteil getrennt betrachtet werden.
- Umwandlung des ganzzahligen Anteils:
- $\Box$  Eine ganze Zahl X<sub>b</sub> =  $\sum_{i=1}^{\infty} Z_i$ b<sup>1</sup> kann durch fortgesetztes Ausklammern auch in folgender Form geschrieben werden:  $\sum_{}^{\rm n}$   $\rm z$ <sub>i</sub> $\rm b^i$

$$
X_{b} = \left( \left( \ldots \left( \left( \left( y_{n} \ b + y_{n-1} \right) \ b + y_{n-2} \right) \ b + y_{n-3} \right) \ b \ldots \right) \ b + y_{1} \right) \ b + y_{0}
$$

# **Horner Schema: Beispiel**

- $\Box$  Die gegebene Dezimalzahl wird sukzessive durch die Basis **b**  dividiert.
- Die jeweiligen ganzzahligen Reste ergeben die Ziffern der Zahl **X<sub>b</sub> in der Reihenfolge von der niedrigstwertigen zur** höchstwertigen Stelle.
	- Wandle 15741 $_{\rm 10}$  ins Hexadezimalsystem um:

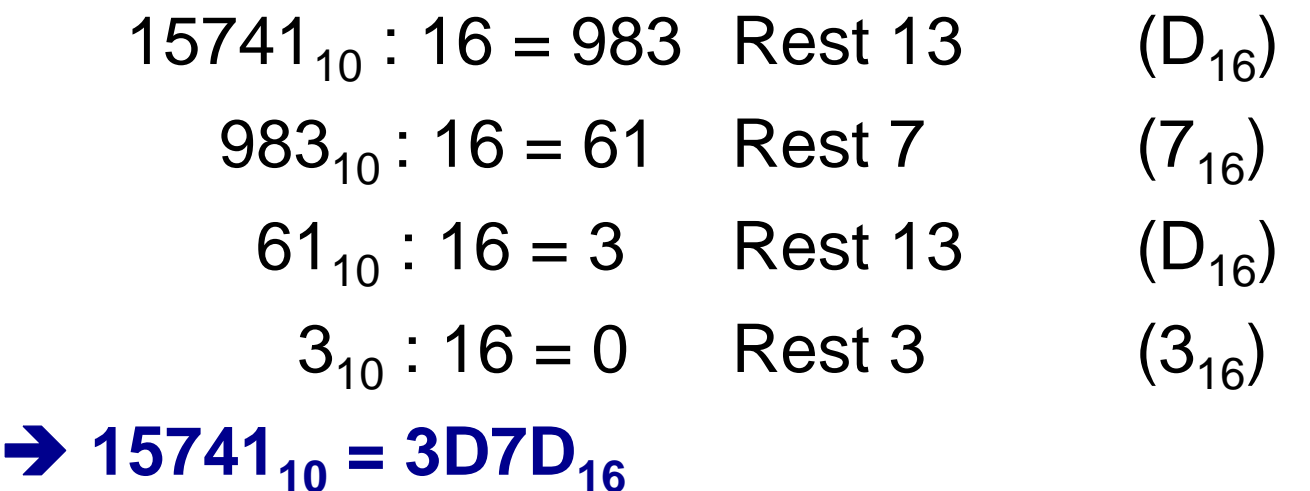

 $\rightarrow$ 

### **Umwandlung: Basis b** <sup>→</sup> **Dezimalsystem**

 Die Werte der einzelnen Stellen der umzuwandelnden Zahl werden in dem Zahlensystem, in das umgewandelt werden soll, dargestellt und nach der Stellenwertgleichung aufsummiert.

 $\Box$ □ Der Wert X<sub>b</sub> der Zahl ergibt sich dann als Summe der Werte aller Einzelstellen  $z_i b^i$ :

$$
X_b = z_n b^n + z_{n-1} b^{n-1} + \dots + z_1 b + z_0 + z_{-1} b^{-1} + \dots + z_{-m} b^{-m} = \sum_{i=-m}^{n} z_i b^i
$$

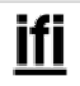

#### **Beispiel**

Konvertiere 101101,1101 $_2$  ins Dezimalsystem

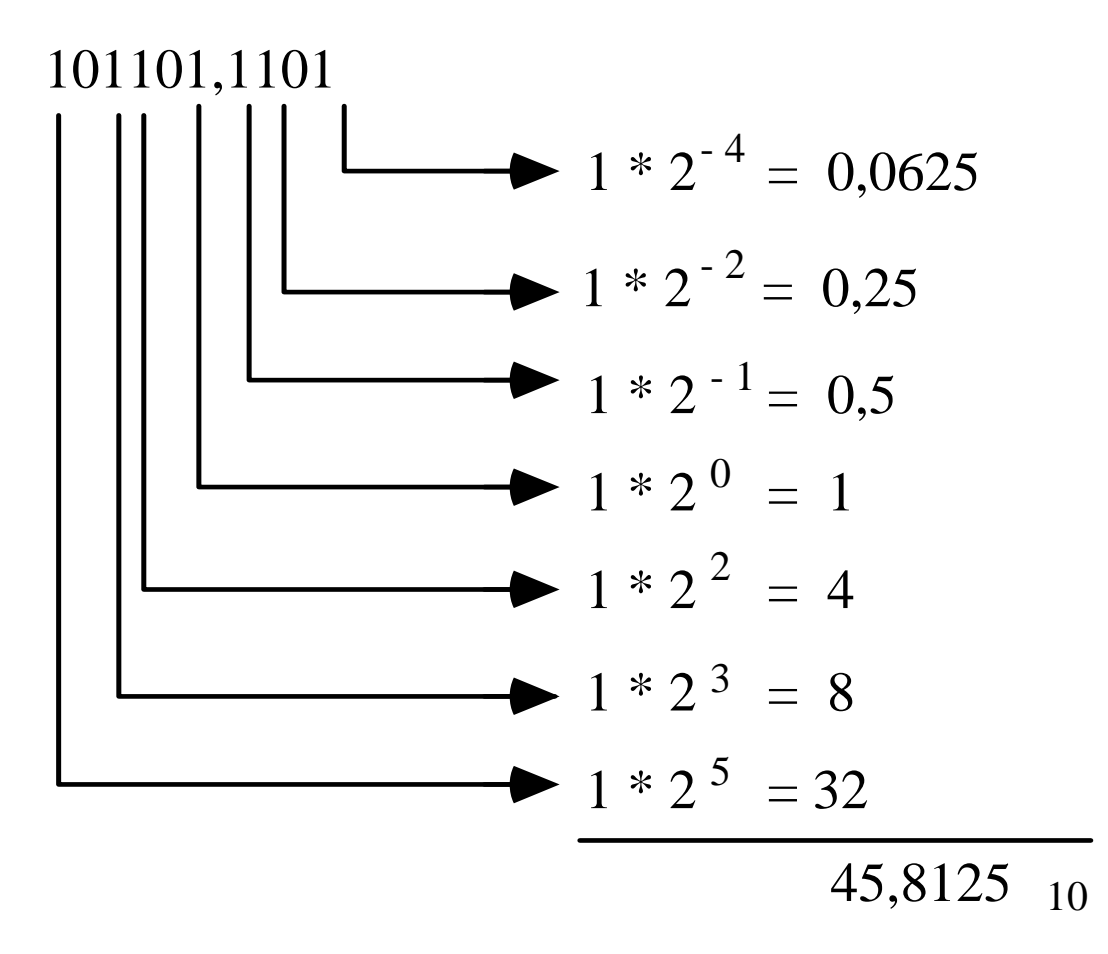

ifi

#### **Umwandlung beliebiger Stellenwertsysteme**

- $\Box$  Man wandelt die Zahl ins Dezimalsystem um und führt danach mit Methode 1 oder 2 die Wandlung ins Zielsystem durch.
- □ Spezialfall:
	- Ist eine Basis eine Potenz der anderen Basis, können einfach mehrere Stellen zu einer Ziffer zusammengefasst werden oder eine Stelle kann durch eine Folge von Ziffern ersetzt werden.
- □ Wandlung von 0110100,110101 $_2$  ins Hexadezimalsystem
- $\Box$  2<sup>4</sup> = 16  $\Rightarrow$  4 Dualstellen  $\rightarrow$  1 Hexadezimalstelle

*0*0110100,110101*00*

}}}}}}}}

dual 0110100,110101

hexadezimal  $3 \t 4$ , D

Ergänzen von Nullen zur Auffüllung auf Vierergruppen

# **Spezialfall: Umwandlungen Dual-/Oktalsystem**

#### $\Box$ Konvertieren zwischen Dual- und Oktalsystem

- Neben dem Dualsystem ist in der Informatik noch das Oktalsystem wichtig, da es in einer engen Beziehung zum Dualsystem steht. Es gilt nämlich:  $2^3 = 8$  (Basis des Oktalsystems).
- Um eine im Dualsystem dargestellte Zahl ins Oktalsystem zu konvertieren, bildet man von rechts beginnend so genannte *Dualtriaden* (Dreiergruppen).

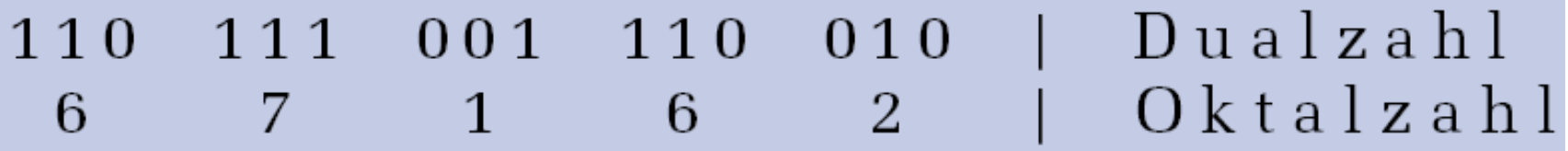

- Konvertieren zwischen Dual- und Oktalsystem
	- – Bei der Umwandlung einer Oktalzahl in ihre Dualdarstellung geht man den umgekehrten Weg.

$$
\begin{array}{ccccccccc} 3 & 6 & 1 & 4 & | & 0 k t a l z a h l \\ 011 & 110 & 001 & 100 & | & Du al z a h l \end{array}
$$

 $\bullet~$  Es ist offensichtlich, dass ein Mensch sich die Zahl 3614 $_{(8)}$  wesentlich leichter merken und damit umgehen kann, als 011110001100 $_{(2)}$ .

### **Modul 2: Rechnerarithmetik (1)**

- $\Box$ Zahlensysteme
- $\Box$ Zahlendarstellung
- $\Box$ Grundrechenarten
- $\Box$ Zeichendarstellung

ifi

## **Darstellung negativer Zahlen**

- Für die Darstellung negativer Zahlen in Rechnern werden vier verschiedene Formate benutzt :
- $\Box$ Darstellung mit Betrag und Vorzeichen
- Stellenkomplement-Darstellung (Einerkomplement-Darstellung)
- Zweierkomplement-Darstellung
- $\Box$ Offset-Dual-Darstellung / Exzeß-Darstellung

## **Darstellung mit Betrag und Vorzeichen**

 $\Box$ Eine Stelle wird als Vorzeichenbit benutzt.

□ Ist das am weitesten links stehende Bit (MSB, most significant bit):

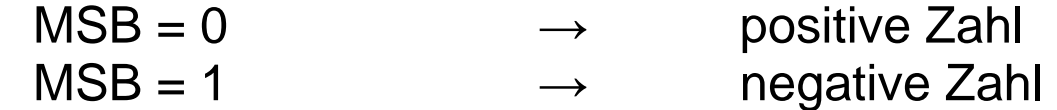

#### Beispiel:

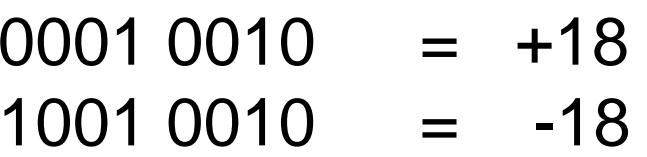

#### Nachteile:

- – Bei Addition und Subtraktion müssen die Vorzeichen der Operanden gesondert betrachtet werden.
- Es gibt zwei Repräsentationen der Zahl 0 (mit positivem und mit negativem Vorzeichen)

# **Stellenkomplement / Einerkomplement (1)**

- $\Box$ Stellenkomplement der entsprechenden positiven Zahl.
- $\Box$  Um eine Zahl zu negieren, wird jedes Bit der Zahl komplementiert.
- $\Box$ Dies entspricht dem Einerkomplement:

*Komplementbildung*

$$
z_{ek}=(2^n-1)-z
$$

$$
Bsp: 4 = 0100_2 \qquad \rightarrow \qquad -4 = 1011_{ek}
$$

$$
-4 = 2^4 - 1 - 4 = 11_{10} = 1011_2
$$

- $\Box$  Negative Zahlen sind wiederum durch ein gesetztes Bit in der ersten Stelle charakterisiert.
- Vorteil gegenüber der Darstellung mit Vorzeichenbit:
	- –Erste Stelle bei Addition und Subtraktion muß nicht gesondert betrachtet werden.
	- Aber: Es gibt weiterhin zwei Darstellungen der Null

# **Stellenkomplement / Einerkomplement (2)**

#### $\Box$ Regeln für die Bildung eines Einerkomplements

- Ist das 1. Bit mit 1 besetzt, so handelt es sich um eine negative Zahl (eventuell die "negative" Null 111*…*111).
- Der Wert einer negativen Zahl wird dann im Einer-Komplement dargestellt. Einer-Komplement zu einem Wert bedeutet, dass zunächst jedes einzelne Bit invertiert (umgedreht) wird.
- Führt die Addition des Komplements zum Überlauf einer 1, muß zum Ergebnis diese 1 hinzuaddiert werden ("Einer-Rücklauf").

```
Einer-Komplement zu (13)_{10} = (01101)_2:
Invertieren von 13 (-13): 10010
 Dualdarstellung von 9:01001
                + -13:10010= -4:11011
```
# **Zweierkomplement-Darstellung (1)**

- Man addiert nach der Stellenkomplementierung noch eine 1
- Man erhält so das Zweierkomplement:  $z_{\rm zk} = 2^{\mathsf{n}}$  - z
- $0 \ldots 0$ Einerkomplement 1...1
	- $\longrightarrow$ Zweierkomplement 0...0

#### Nachteil:

– Unsymmetrischer Zahlenbereich. Die kleinste negative Zahl ist betragsmäßig um 1 größer als die größte positive Zahl

3-Bit-Zweierkomplementzahlen (Beispiel):

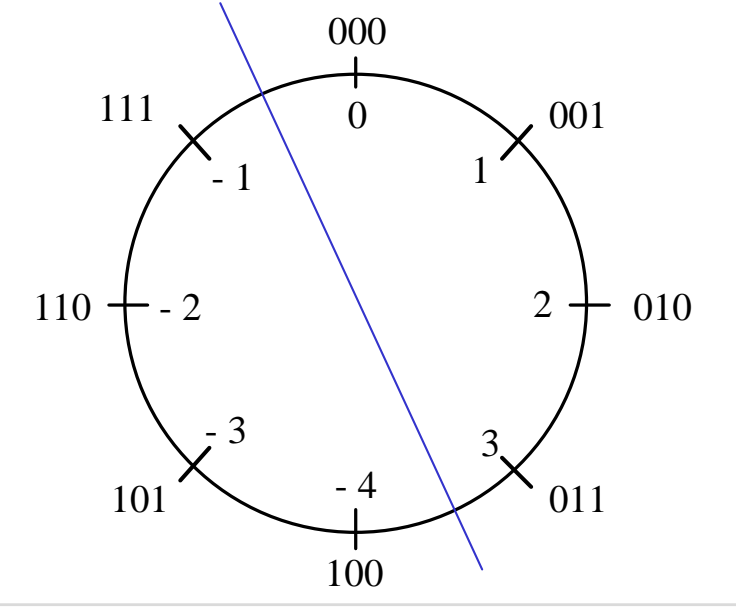

# **Zweierkomplement-Darstellung (2)**

- Alle anderen negativen Zahlen werden um 1 verschoben, das MSB bleibt aber gleich 1.
- Aus der ersten Stelle kann das Vorzeichen der Zahl abgelesen werden
- Aus dieser Konstruktion ergibt sich der Stellenwert des MSB einer Zweierkomplementzahl mit *n+1* Bit zu *–2n*:

*zn zn-1 ... z0* hat den Wert:

$$
Z = -z_{n} \cdot 2^{n} + z_{n-1} \cdot 2^{n-1} + \dots + z_{0}
$$

#### **Beispiel**

#### Die Zahl –77<sub>10</sub> soll mit 8 Bit dargestellt werden

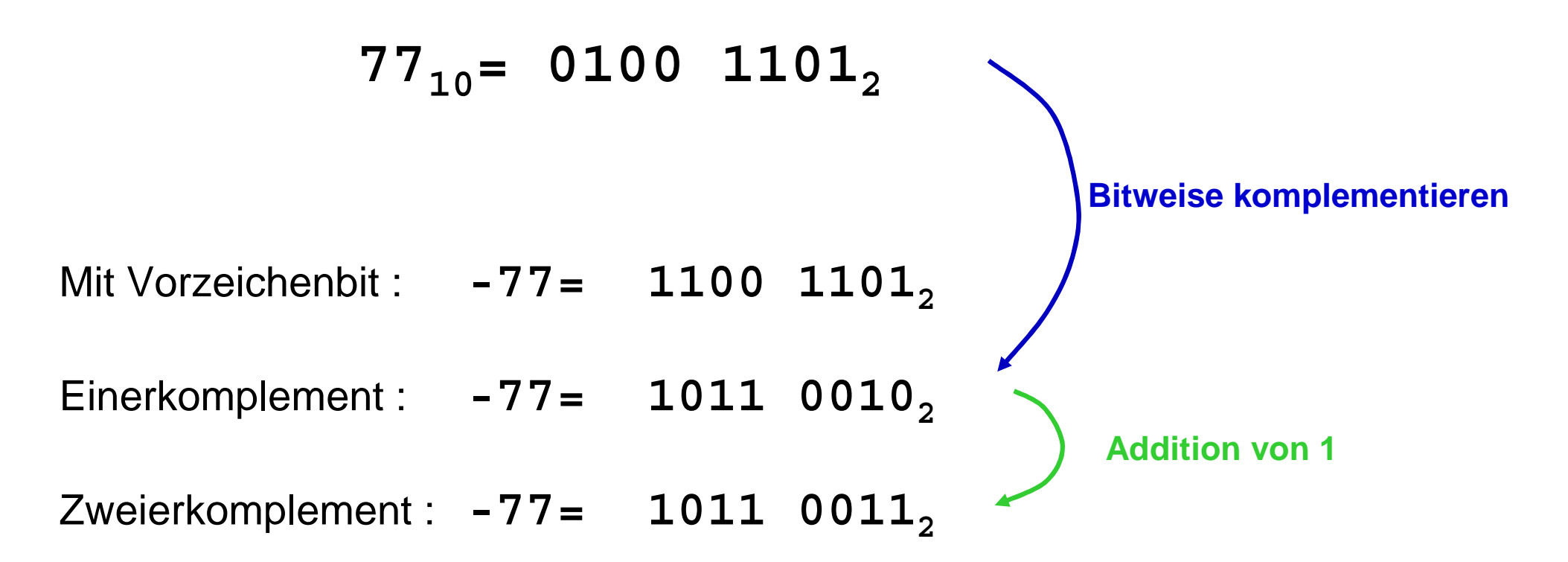

## **Offset-Dual- (Exzeß-)Darstellung**

- Wird hauptsächlich bei der Exponenten-Darstellung von Gleitkommazahlen benutzt.
- $\Box$  Die Darstellung einer Zahl erfolgt in Form ihrer Charakteristik (bias).
- Der gesamte Zahlenbereich wird durch Addition einer Konstanten (Exzeß, Offset) so nach oben verschoben, daß die kleinste (negative) Zahl die Darstellung **0…0** erhält.
- Bei *<sup>n</sup>* Stellen ist der Offset daher *2n-1*

 $\Box$ Der Zahlenbereich ist hier auch asymmetrisch.

## **Zusammenfassung der Möglichkeiten**

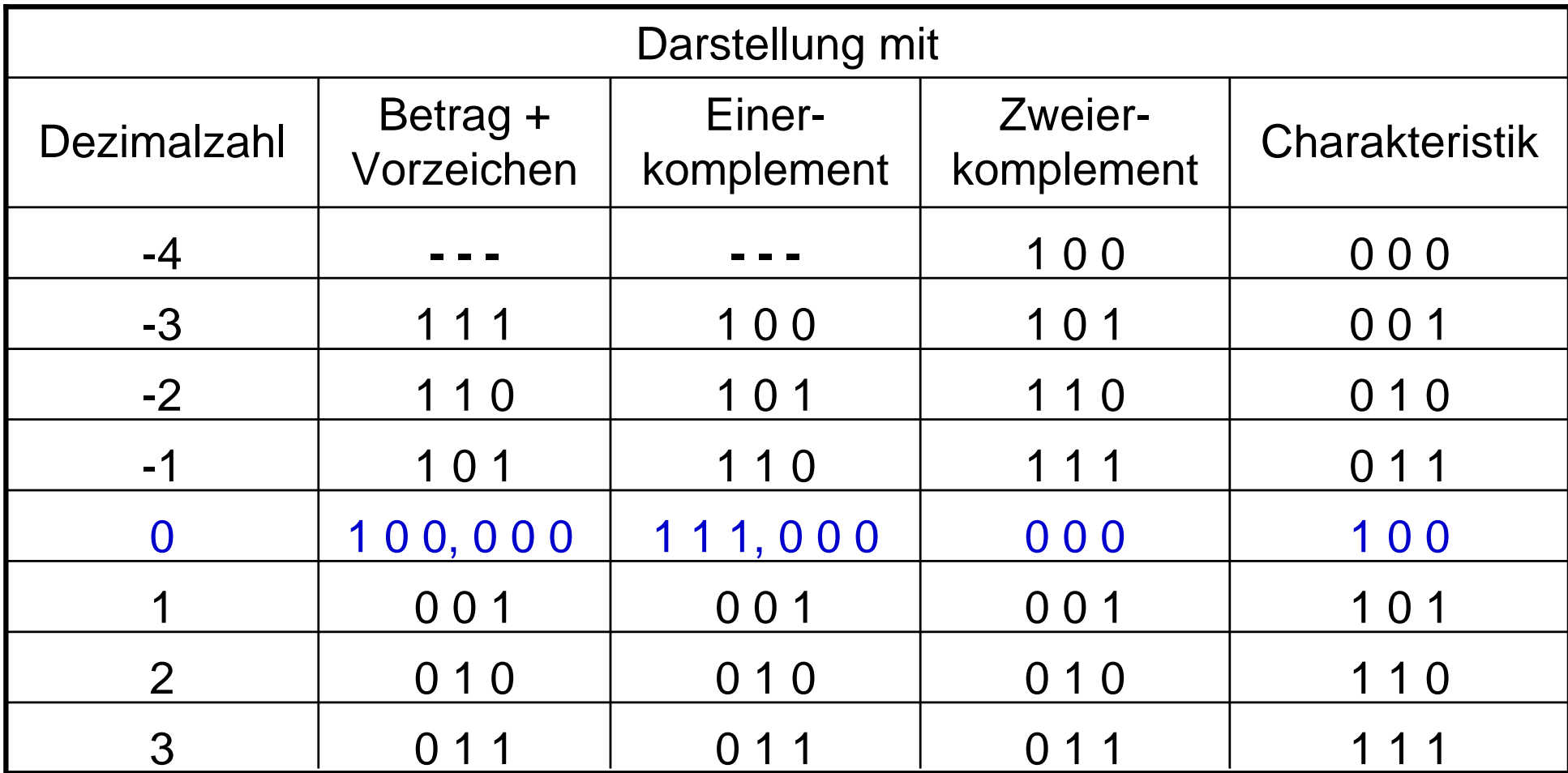

### **Fest- und Gleitkommazahlen**

□ Zahlendarstellung auf dem Papier:

- Ziffern 0.9 Vorzeichen + - Komma (Punkt),
- □ Zahlendarstellung im Rechner: Binärziffern 0, 1
- spezielle Vereinbarungen für die Darstellung von Vorzeichen und Komma/Punkt im Rechner sind erforderlich
- □ Darstellung des Vorzeichens:
	- Wurde im vorigen Abschnitt behandelt
- □ Darstellung des Kommas mit zwei Möglichkeiten:
	- Festkommadarstellung
	- Gleitkommadarstellung

## **Festkomma-Zahlen (1)**

#### Vereinbarung:

- Das Komma sitzt innerhalb des Maschinenwortes, das eine Dualzahl enthalten soll, an einer festen Stelle.
- Meist setzt man das Komma hinter die letzte Stelle.
- Andere Zahlen können durch entsprechende Maßstabsfaktoren in die gewählte Darstellungsform überführt werden.

#### Negative Zahlen:

- Meist Zweierkomplement-Darstellung.
- Festkomma-Darstellungen werden heute hardwareseitig nicht mehr verwendet, jedoch bei der Ein- oder Ausgabe!

## **Festkomma-Zahlen (2)**

- $\Box$  Datentyp "integer" (Ganzzahlen) ist ein spezielles Festkommaformat.
- Manche Programmiersprachen erlauben die Definition von Ganzzahlen unterschiedlicher Länge.
- $\Box$ Beispiel "C": "short int", "int", "long int", "unsigned"

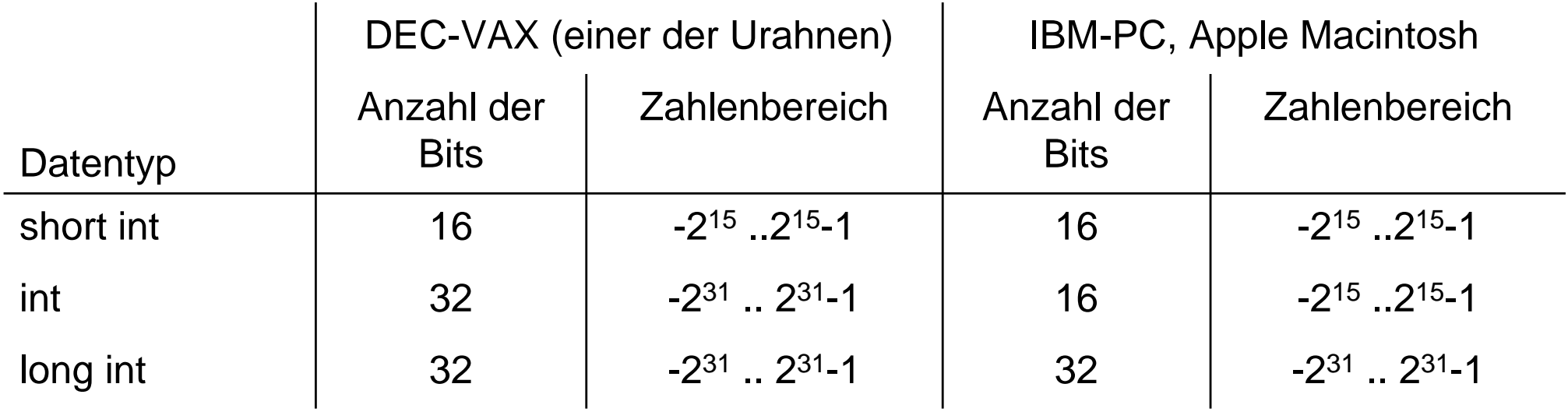

# **Gleitkomma-Darstellung (1)**

- □ Zur Darstellung von Zahlen, die betragsmäßig sehr groß oder sehr klein sind, verwendet man die Gleitkommadarstellung.
- Sie entspricht einer halblogarithmischen Form

 $X$  =  $\pm$  Mantisse  $\cdot$  b<sup>Exponent</sup>

- Die Basis b ist für eine bestimmte Gleitkomma-Darstellung fest (meist 2 oder 16) und braucht damit nicht mehr explizit repräsentiert zu werden.
- Gleitkommazahlen werden meist *nicht* im Zweierkomplement, sondern mit Betrag und Vorzeichen dargestellt.

# **Gleitkomma-Darstellung (2)**

- $\Box$  Bei der Mantisse ist die Lage des Kommas wieder durch Vereinbarung festgelegt (meist links vom MSB).
- $\Box$  Der Exponent ist eine ganze Zahl, die in Form ihrer Charakteristik dargestellt wird.
- Für die Charakteristik und die Mantisse wird im Rechner eine feste Anzahl von Speicherstellen festgelegt.
- Die Länge der Charakteristik y-x bestimmt die Größe des Zahlenbereichs.
- □ Die Länge der Mantisse x legt die Genauigkeit der Darstellung fest.

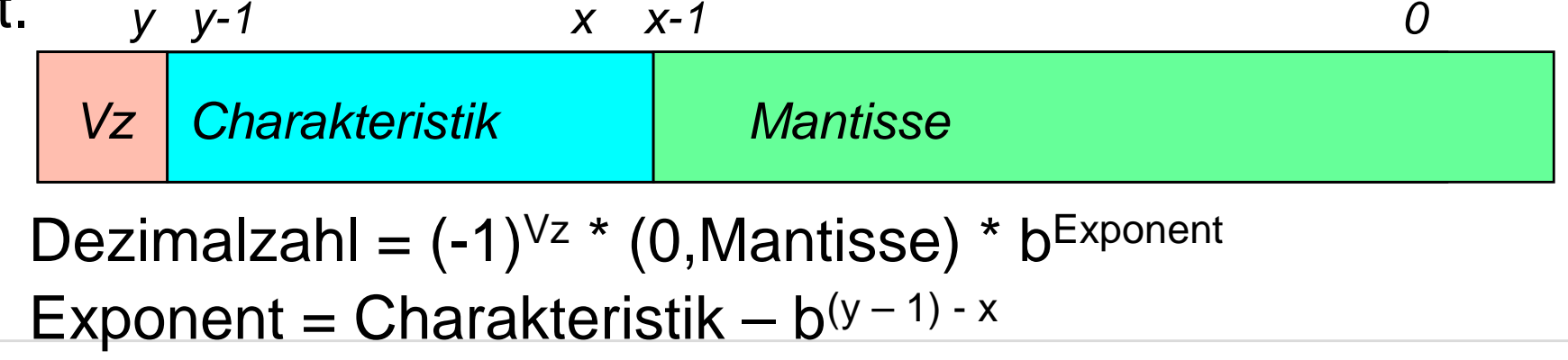

### **Normalisierung**

- Legt man für die Zahl 0 ein spezielles Bitmuster fest, ist die erste Stelle der Mantisse in normalisierter Form immer gleich 1.
- Die erste Stelle der Mantisse braucht im Maschinenformat gar nicht erst dargestellt zu werden, d.h. (0,1 . . . . .)
- Man spart ein Bit bei der Speicherung oder gewinnt bei gleichem Speicherbedarf ein Bit an Genauigkeit.
- Bei arithmetischen Operationen und bei der Konversion in andere Darstellungen darf diese Stelle natürlich nicht vergessen werden.

# **Beispiel (1)**

3 verschiedene Maschinenformate mit je 32 Bit und b = 2.

Die Zahl 7135<sub>10</sub> wird in jedem dieser Formate dargestellt.

a) Festkommadarstellung mit Zweierkomplement

31 30 $\sim$  0 Vz

0 000 0000 0000 0000 0001 1011 1101 1111<sub>2</sub>  $= 0000$  1BDF $_{16}$
## **Beispiel (2)**

### b) Gleitkommadarstellung, normalisiert:

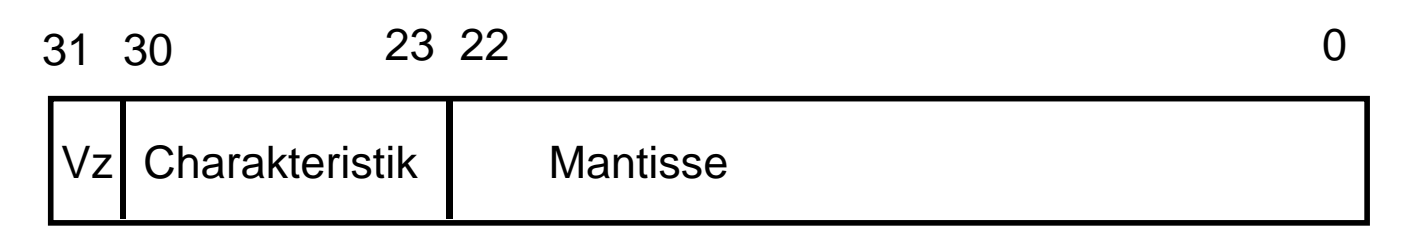

0 100 0101 1 110 1111 0111 1100 0000 00002 = 46EF 7C0016

### c) Gleitkommadarstellung, normalisiert, erste "1" implizit:

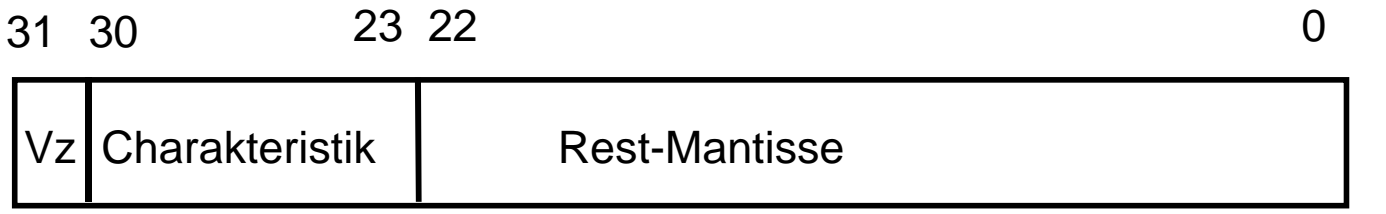

0 100 0101 1 101 1110 1111 1000 0000 00002 = 46DE F80016

**http://www.h-schmidt.net/FloatConverter/IEEE754.html**

### **Darstellbarer Zahlenbereich (1)**

 $\Box$  Die Anzahl darstellbarer Zahlen (Bitkombinationen) ist zwar in allen drei Fällen gleich (232)

 Der Bereich und damit die Dichte darstellbarer Zahlen auf dem Zahlenstrahl ist aber sehr unterschiedlich.

### **Darstellbarer Zahlenbereich (2)**

Format a: Zahlen zwischen *-231* und *231-1*

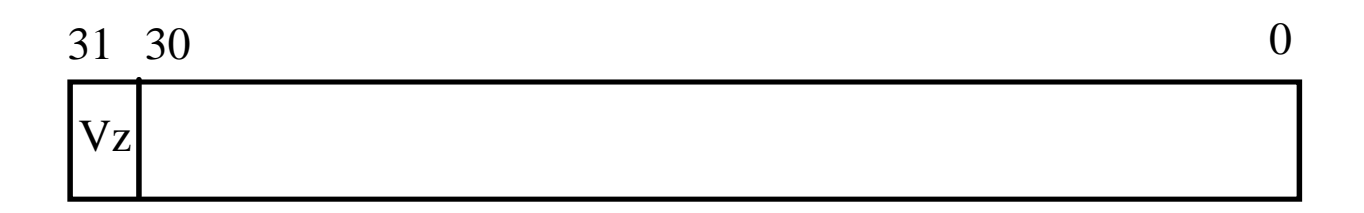

### Format b:

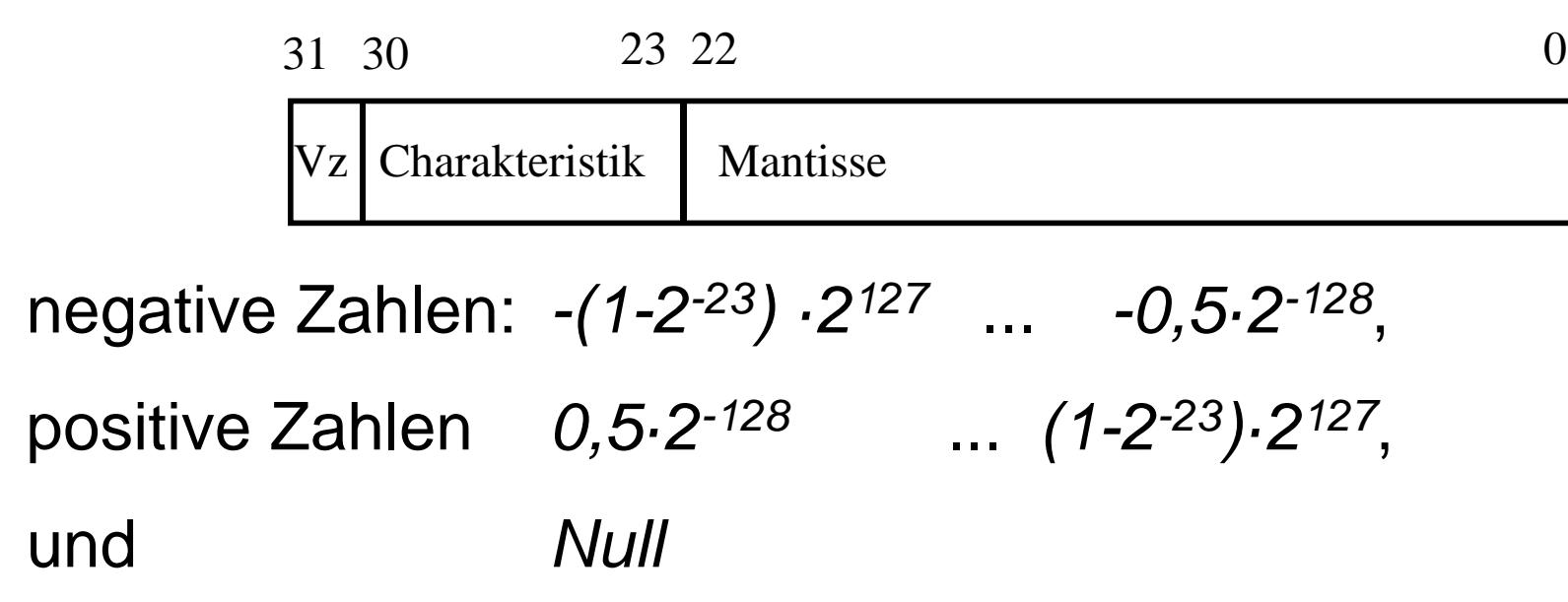

### **Darstellbarer Zahlenbereich (3)**

#### $\Box$ Format c: normalisierte Gleitkommadarstellung

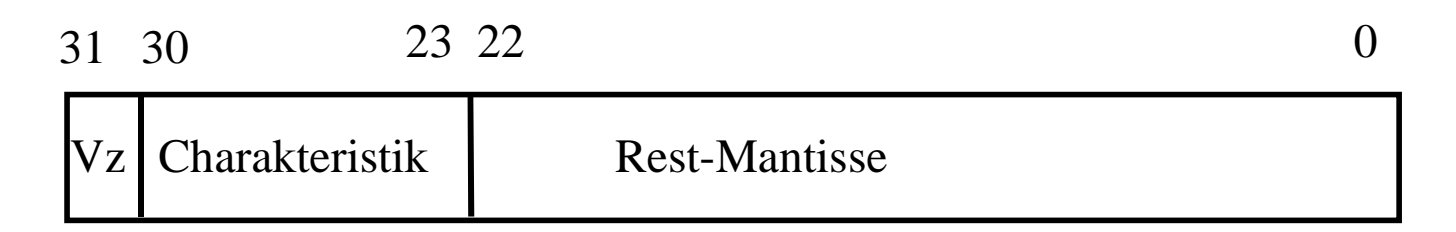

negative Zahlen: 
$$
-(1-2^{-24}) \cdot 2^{127} \ldots -0.5 \cdot 2^{-128}
$$

\npositive Zahlen  $0.5 \cdot 2^{-128} \ldots (1-2^{-24}) \cdot 2^{127}$ 

\nDie Null kann nicht dargestellt werden!

ifi

### **Darstellbarer Zahlenbereich (4)**

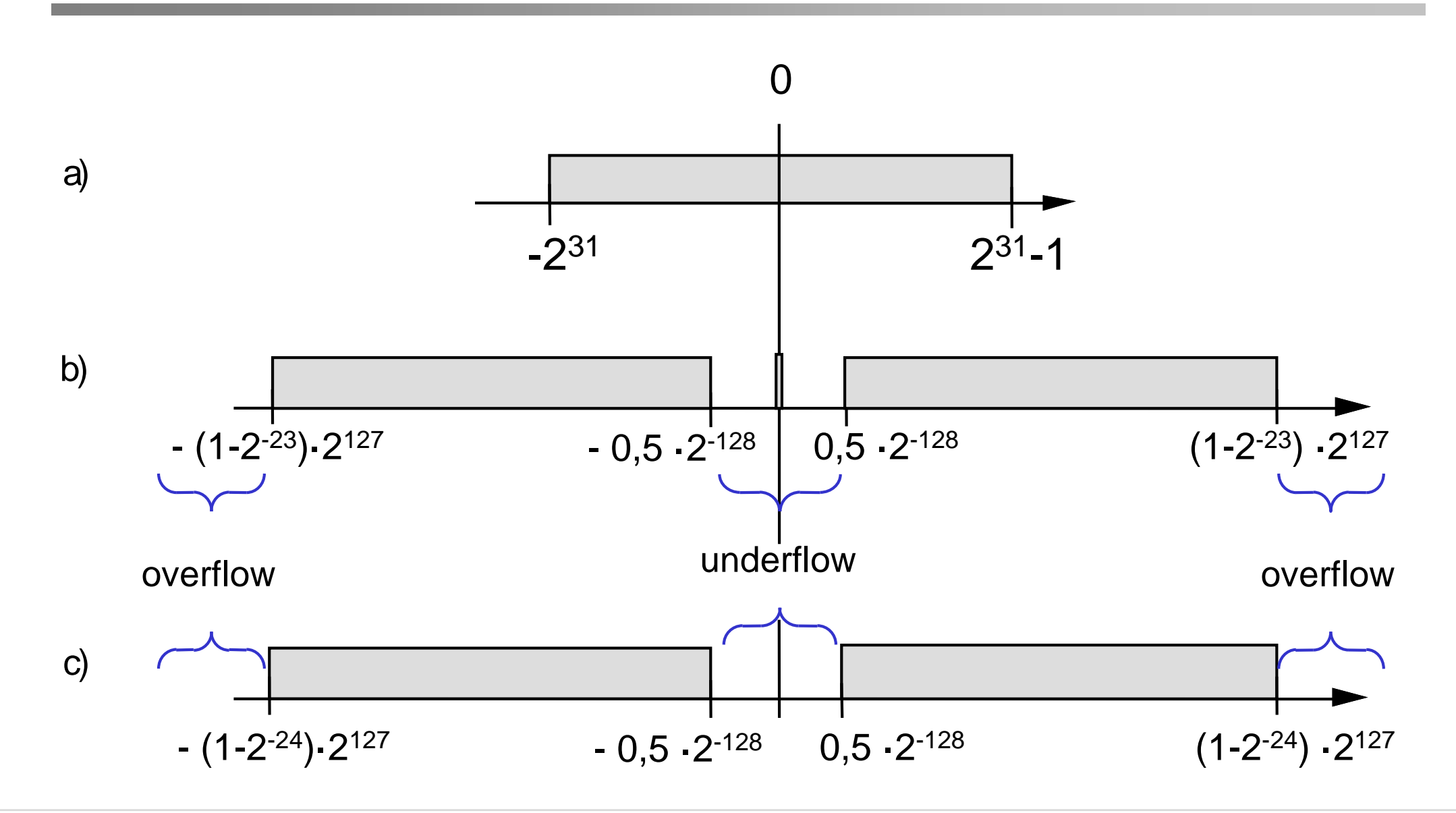

ifi

### **Charakteristische Zahlen**

- Um verschiedene Gleitkommadarstellungen miteinander vergleichen zu können, definiert man drei charakteristische Zahlen:
- maxreal ist die größte darstellbare normalisierte positive Zahl
- **n** minreal ist die kleinste darstellbare normalisierte positive Zahl
- smallreal ist die kleinste Zahl, die man zu 1 addieren kann, um einen von 1 verschiedenen Wert zu erhalten.

### **Beispiel**

### $\Box$  In Format b) im letzten Beispiel 31 30 $0 \hspace{3.1em} 23 \hspace{.1em} 22 \hspace{.1em} 0$  $V<sub>z</sub>$ Charakteristik | Mantisse 23 22

**u** maxreal =  $(1 - 2^{-23}) \cdot 2^{127}$  minreal =  $0.5 \cdot 2^{-128}$ 

- $\Box$  Die Zahl 1 wird normalisiert als 0,5  $\cdot$  2<sup>1</sup> dargestellt.
- $\Box$  Die nächstgrößere darstellbare Zahl hat in der Mantisse zusätzlich zur 1 in Bit 22 eine 1 in Bit 0.
- □ smallreal = 0,00000000000000000000000001<sub>2</sub>· 2<sup>1</sup>, also smallreal =  $2^{-23}$   $2^{1}$  =  $2^{-22}$

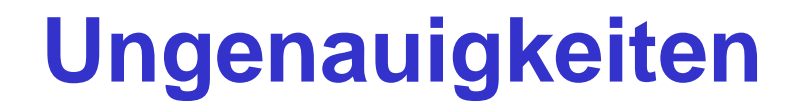

- Die Differenz zwischen zwei aufeinanderfolgenden Zahlen wächst bei Gleitkomma-Zahlen exponentiell mit der Größe der Zahlen, während sie bei Festkomma-Zahlen konstant ist.
- Bei der Darstellung großer Zahlen ergibt sich damit auch eine hohe Ungenauigkeit.
- Die Gesetzmäßigkeiten, die für reelle Zahlen gelten, werden für Maschinendarstellungen verletzt!

Dies gilt insbesondere auch wenn diese Zahlen in einer höheren Programmiersprache oft real heißen.

### **Beispiel**

 $\Box$ Das Assoziativgesetz  $(x + y) + z = x + (y + z)$  gilt selbst dann nicht unbedingt, wenn kein overflow oder underflow auftritt.

z.B.: 
$$
x = 1
$$
;  $y = z = \text{small}(\text{real})/2$ 

$$
(x + y) + z = (1 + smallreal/2) + smallreal/2
$$
  
= 1 + smallreal/2  
= 1

$$
x + (y + z) = 1 + (smallreal/2 + smallreal/2)
$$
  
= 1 + smallreal  
= 1 + smallreal

Hinweis: smallreal ist die kleinste Zahl, die man zu 1 addieren kann, um einen von 1 verschiedenen Wert zu erhalten!

### **Problematik unterschiedlicher Definitionen**

 Es existieren beliebig viele Möglichkeiten, selbst mit einer festen Wortbreite unterschiedliche Gleitkommaformate zu definieren (unterschiedliche Basis b, Darstellung der Null, Anzahl der Stellen für Charakteristik und Mantisse).

- Es existierten (bis Mitte der 80er Jahre) viele verschiedene, herstellerabhängige Formate
- Man konnte mit dem gleichen Programm auf unterschiedlichen Rechnern sehr unterschiedliche Ergebnisse erhalten!
- Normierung erforderlich

### **Normierung: IEEE-Standard (1)**

IEEE: Institute of Electrical and Electronics Engineers

#### $\Box$ IEEE-P 754-Floating-Point-Standard

- $\Box$  In vielen Programmiersprachen lassen sich Gleitkomma-Zahlen mit verschiedener Genauigkeit darstellen
	- –z.B. in C: float, double, long double

Der IEEE Standard definiert mehrere Darstellungsformen

- IEEE single (einfach): 32 Bit
- IEEE double (doppelt): 64 Bit
- IEEE extended (erweitert): 80 Bit

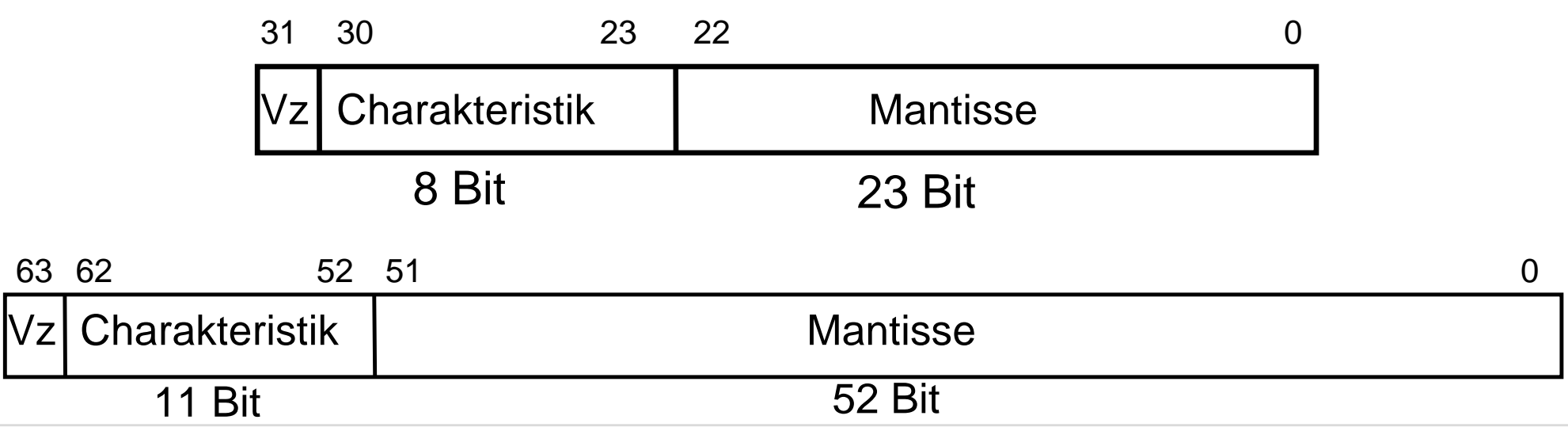

## **Normierung: IEEE-Standard (2)**

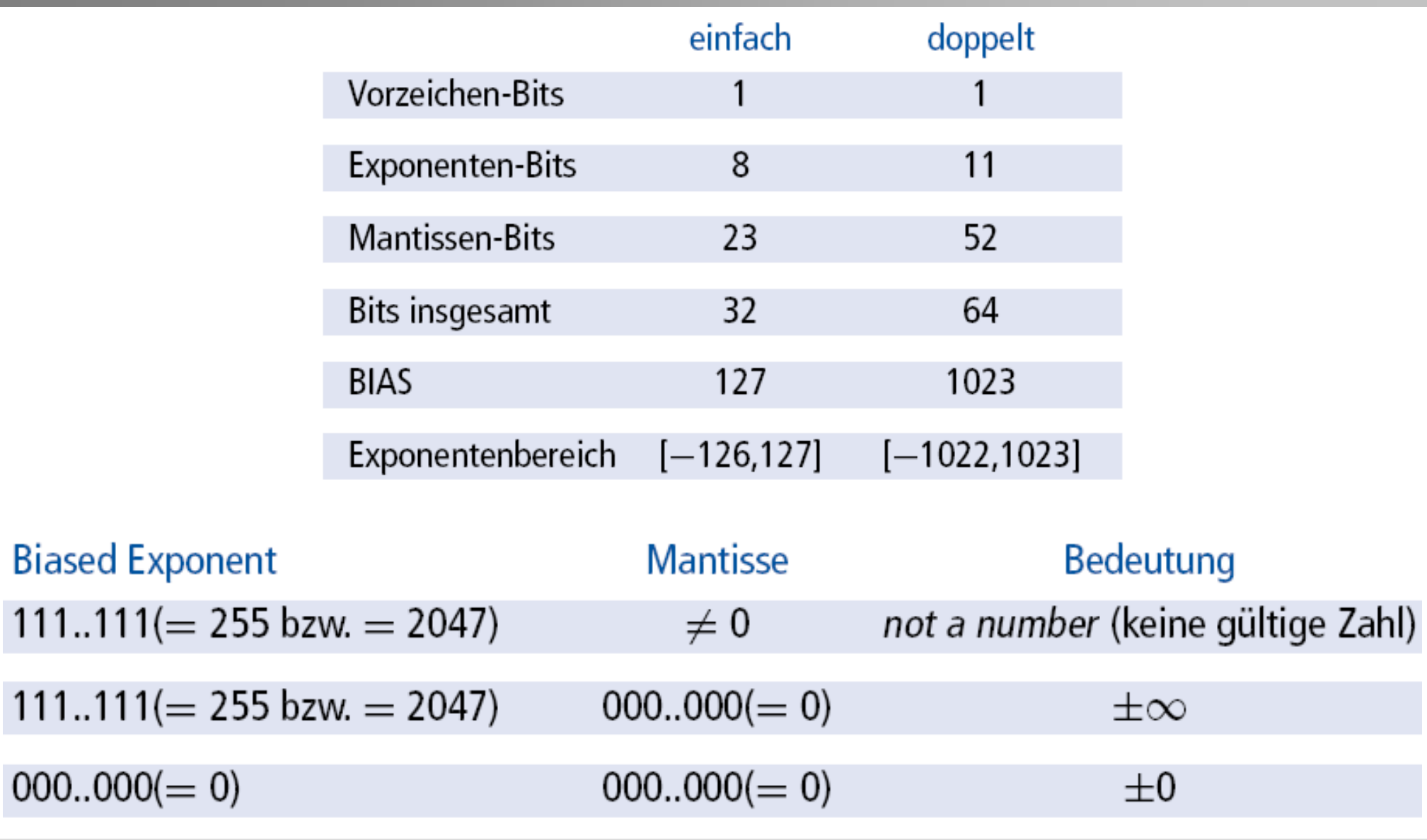

### **Modul 2: Rechnerarithmetik (1)**

- $\Box$ Zahlensysteme
- $\Box$ Zahlendarstellung
- $\Box$ Grundrechenarten
- $\Box$ Zeichendarstellung

ifi

### **Addition von Dualzahlen**

 $\Box$ Für die duale Addition gilt allgemein:

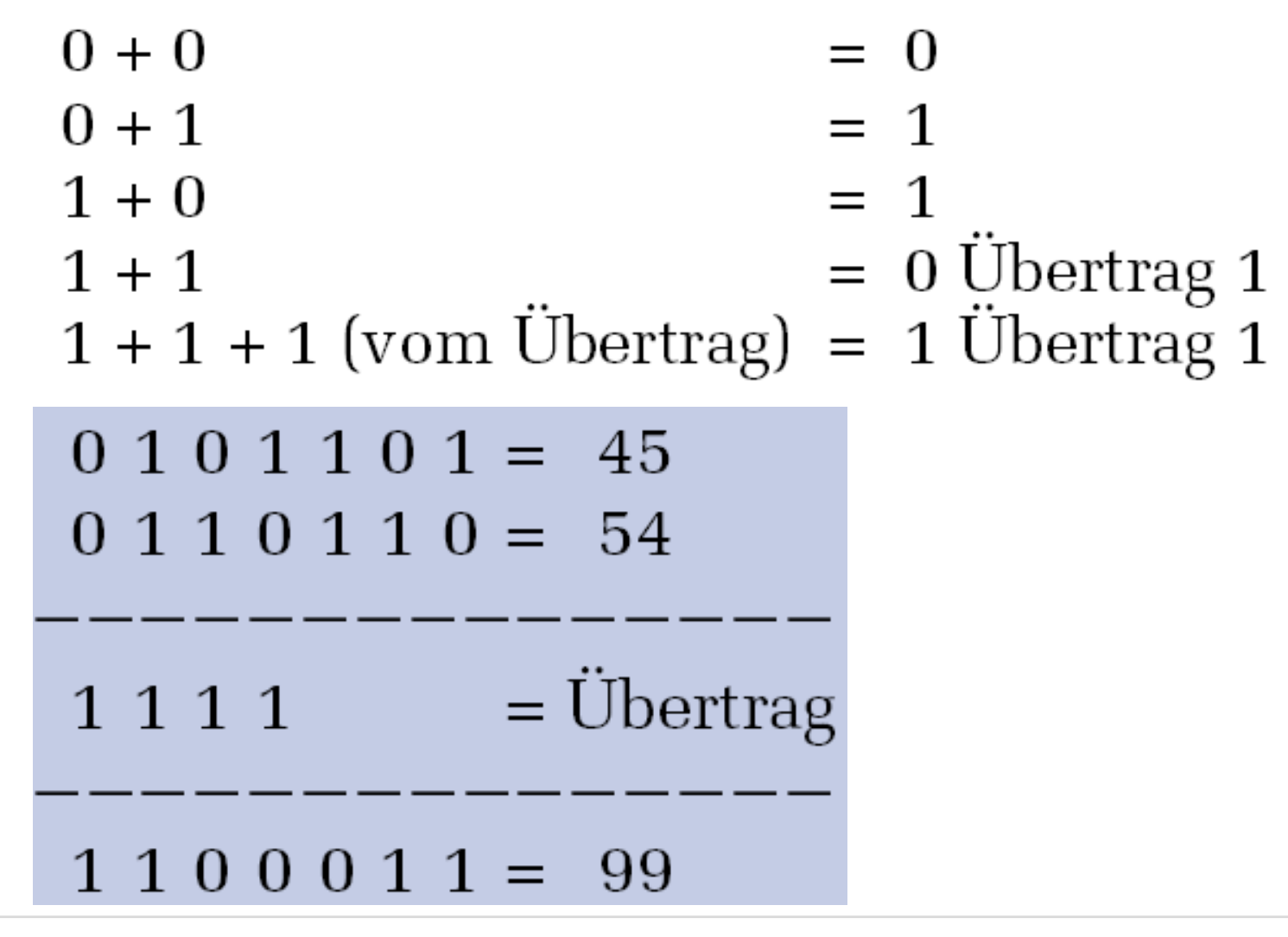

## **Addition von Dualzahlen, negative Zahlen**

 $\Box$  Negative Zahlen werden üblicherweise durch ihren Betrag mit vorangestelltem Minuszeichen dargestellt.

- Diese Darstellung wäre auch rechnerintern denkbar, hat jedoch den Nachteil, daß man eine gesonderte Vorzeichenrechnung durchführen müßte und man ein Rechenwerk benötigt, das sowohl addieren als auch subtrahieren kann.
- Man kann die Subtraktion auf eine Addition durch das Verfahren der Komplementbildung zurückzuführen
- Zuordnung der Bitkombinationen zu positiven und negativen Zahlen
	- Zahlenring für vier Bits, erstes Bit ist Vorzeichenbit
- Bei der Verwendung der Komplementdarstellung muß eine Maschine nicht subtrahieren können, sondern kann jede Subtraktion a - b durch eine Addition a + -b

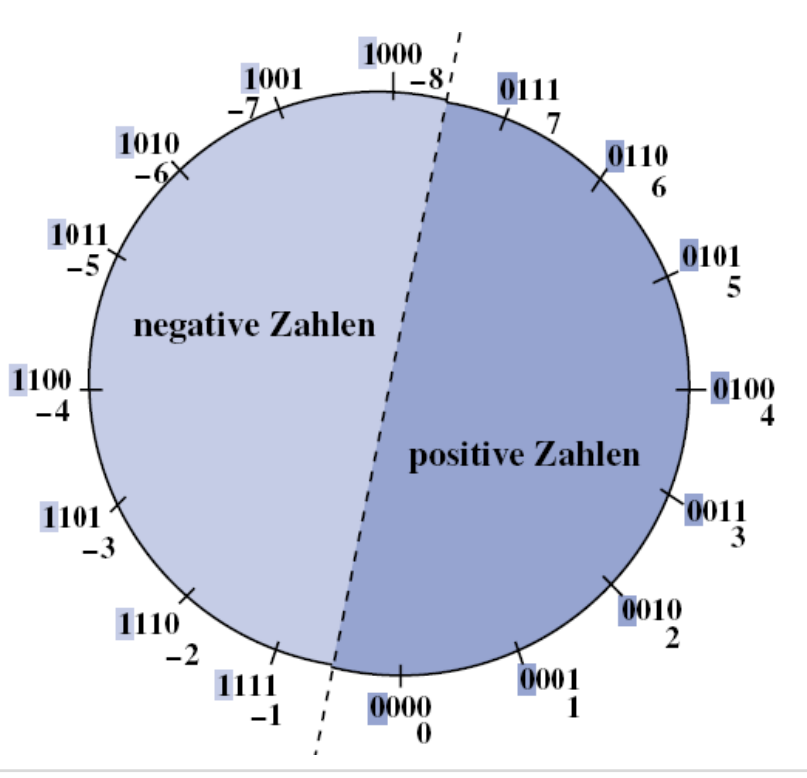

# **Überlauferkennung**

- $\Box$  Allgemeine Überlauferkennung bei dualer Addition:
	- Korrekte Addition: beide Überträge sind gleich.
	- Überlauf: beide Überträge sind ungleich.
- $\Box$  Technische Realisierung z.B. durch ein Antivalenzgatter (siehe später)

### **Subtraktion von Dualzahlen**

#### $\Box$ Basiert auf der Addition von Festkomma-Dualzahlen:

- –Grundlage für die Durchführung aller arithmetischen Verknüpfungen
- $\Box$  Denn:
	- Subtraktion ≙ Addition der negativen Zahl

– X - Y = X + (-Y)

## **Multiplikation und Division (1)**

- Zweierkomplementzahlen erwiesen sich für Addition und Subtraktion als besonders günstig, weil bei dieser Darstellung das Vorzeichen nicht explizit betrachtet werden mußte.
- $\Box$ Bei der Multiplikation existiert dieser Vorteil nicht.

#### $\Box$ Lösungen:

- Zweierkomplementzahlen zunächst in eine Form mit Betrag und Vorzeichen umwandeln. Zahlen dann miteinander zu multiplizieren und das Ergebnis schließlich wieder in die Zweierkomplementdarstellung umzusetzen.
- Spezielle Multiplikationsalgorithmen für Zweierkomplementzahlen verwenden (Booth-Algorithmus, hier nicht behandelt).

## **Multiplikation und Division (2)**

- $\Box$  Die ganzzahlige Multiplikation bzw. Division wird in einem Rechner allgemein mittels wiederholter Addition durchgeführt.
- □ In den Sonderfällen des Multiplikators bzw. Divisors von 2, 4, … kann die Multiplikation bzw. Division aber einfacher und schneller durch eine Verschiebung von entsprechend vielen Bits nach links bzw. rechts erfolgen: Bei 2 (21) um 1 Bit, bei 4 (22) um 2 Bit, bei 8 um 3 (23) Bit.

dezimal:  $(20)_{10}$  x  $(8)_{10}$  = 160<sub>10</sub> dual:  $(10100)_2$  x  $(1000)_2 = (10100000)_2$  [10100 | 000]

$$
decimal : (20)10 : (4)10 = 510
$$
  
dual : (10100)<sub>2</sub> : (100)<sub>2</sub> = (101)<sub>2</sub> [101 | 00]

### **Multiplikation**

#### $\Box$ Papier und Bleistift Methode:

– Analog zur Multiplikation mit Papier und Bleistift im Dezimalsystem kann man auch im Dualsystem vorgehen.

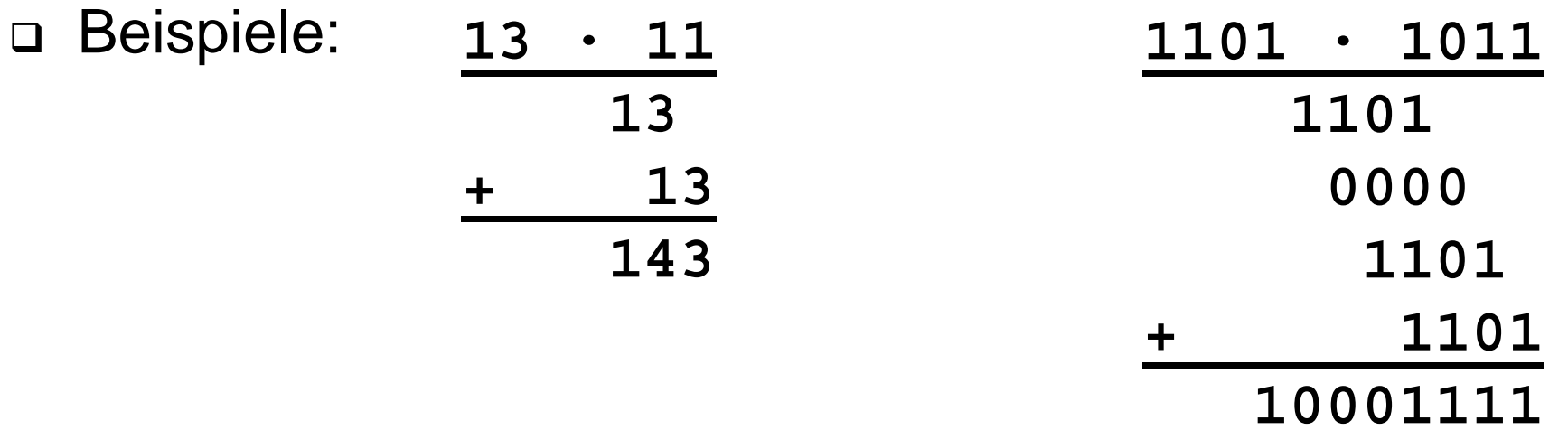

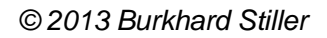

### **Multiplikation von Vorzeichen-Betrags-Zahlen**

 $\Box$  Bei Zahlen, die mit Betrag und Vorzeichen dargestellt sind, ergeben sich keine Probleme.

 $\Box$  Die Beträge der Zahlen werden wie positive Zahlen miteinander multipliziert.

 $\Box$  Das Vorzeichen des Ergebnisses ergibt sich aus der Antivalenzverknüpfung der Vorzeichen der beiden Faktoren.

### **Vorzeichenbehaftete Multiplikation**

 Vorzeichenbehaftete Zahlen können grundsätzlich in die Darstellung mit Vorzeichen und Betrag gebracht werden.

 $\Box$ Das Vorzeichen des Produkts wird dann nach der Regel

sign  $(X•Y)$  = sign  $(X)$  XOR sign  $(Y)$ 

aus den beiden Faktorenvorzeichen durch die Exklusiv-ODER-Verknüpfung gewonnen.

### **Multiplikation von Gleitkommazahlen**

 Zur Multiplikation von Gleitkommazahlen muß man Mantissen beider Zahlen multiplizieren und ihre Exponenten addieren:

**m1 be1 · m2 be2 = (m1 · m2) be1 + e2**

□ Ist die Mantisse mit Hilfe von Betrag und Vorzeichen dargestellt,

 $\rightarrow$  ist der übliche Multiplikationsalgorithmus anwendbar.

- Das Ergebnis muß nach der Multiplikation unter Umständen noch normalisiert werden.
- □ Bei Addition der Charakteristiken **c<sub>1</sub>= e<sub>1</sub>+ o** und **c<sub>2</sub>= e<sub>2</sub>+ o** muß die Summe außerdem um den Offset **o** korrigiert werden, um die richtige Ergebnischarakteristik  $c = (e_1 + e_2) + o$  zu erhalten.

### **Anmerkungen**

- $\Box$  Bei vielen Anwendungen jedoch wechseln Addition und Multiplikation einander ständig ab.
- Umwandlung zwischen verschiedenen Zahlendarstellungen kann viel Zeit in Anspruch nehmen.
- Es wäre günstiger, wenn durchgängig (also auch bei der Multiplikation) im Zweierkomplement gerechnet wird, um die Vorteile bei der Addition nutzen zu können (z.B. Booth-Algorithmus).

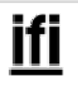

### **Division**

- $\Box$  Die Division von Dualzahlen folgt denselben Prinzipien wie die Multiplikation.
- Auch hier stellt die Papier-und-Bleistift-Methode die Basis für verschiedene Algorithmen dar.

□ Beispiel:

\n
$$
1224 : 12 = 102
$$
\n
$$
-12
$$
\n
$$
024
$$
\n
$$
-24
$$
\n
$$
0
$$
\n□

 $\Box$ 

### **Manuelle Division**

### Im Dualsystem sind als Ergebnis einer Teildivison nur die Werte

- $\Omega$  $\rightarrow$ Divisor > augenblicklicher Dividend
- 1 $\rightarrow$ Divisor <sup>≤</sup> augenblicklicher Dividend

möglich.

 Bei manueller Division erkennt man sofort, ob das Ergebnis 0 ist und "eine weitere Stelle gebraucht wird".

### **Maschinelle Division**

#### $\Box$ Drei Möglichkeiten:

- 1. Komparatorschaltung, um den Divisor mit augenblicklichem Dividenden zu vergleichen.
- – 2. Subtraktion: Ergibt sich ein negatives Ergebnis, lädt man nochmals den alten Wert des Dividenden.
- 3. Subtraktion: Bei einem negativen Ergebnis, addiert man den Divisor wieder (Rückaddition).

 Verkürzte Division: Rückaddition und Subtraktion des um eins nach rechts verschobenen Divisors zusammenziehen. Man addiert gleich den um eins verschobenen Divisor:

### + Divisor - ½ Divisor = + ½ Divisor

### **Division**

#### $\Box$ Division durch Durchführung von Subtraktionen:

- –Direkte Subtraktion des Divisors
- Addition des Divisor-Zweierkomplements.

### Direkte Subtraktion:

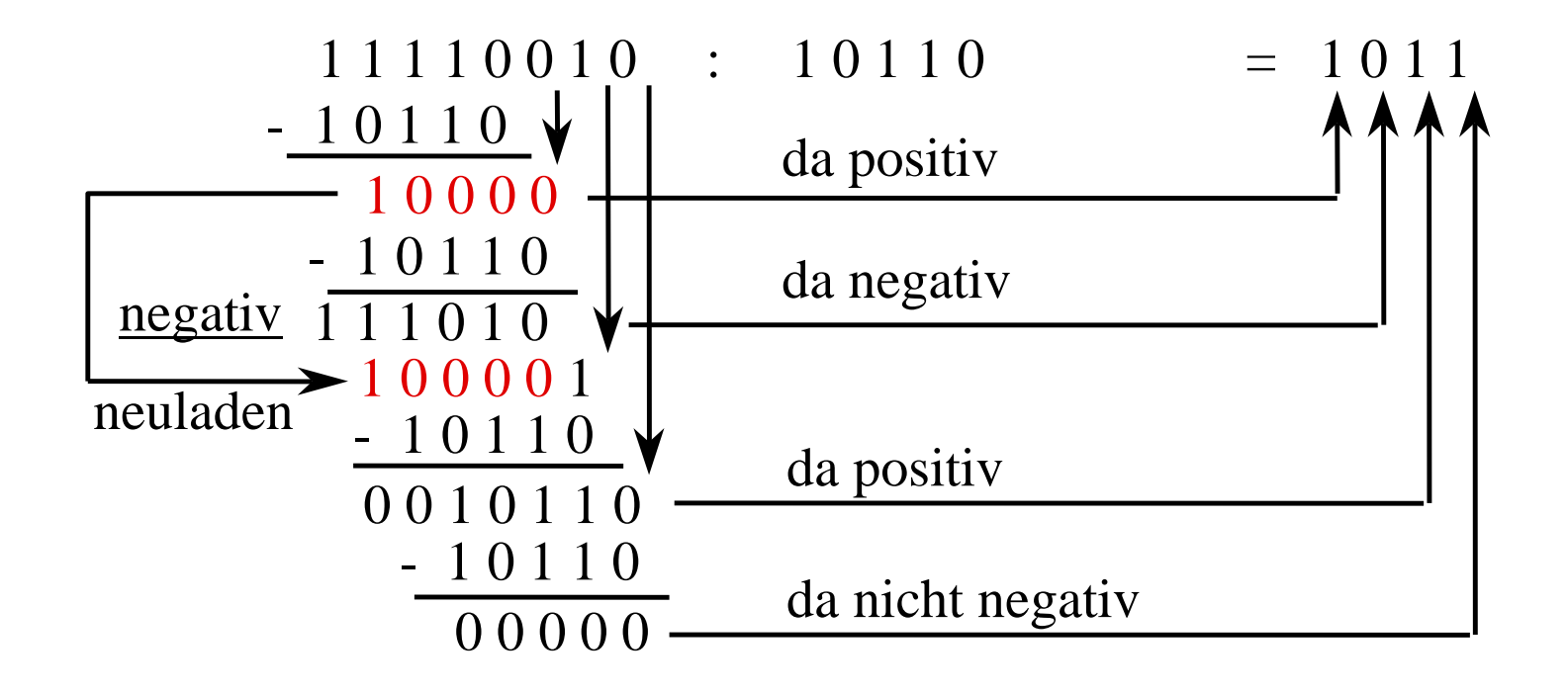

### **Bemerkungen**

- $\Box$  Bei Division durch 0 muß ein Ausnahmezustand erkannt werden und an die Steuereinheit (Prozessor) weitergemeldet werden.
- $\Box$  Die Division muß abgebrochen werden, wenn die vorhandene Bitzahl des Ergebnisregisters ausgeschöpft ist (periodische Dualbrüche).
- $\Box$  Die Schaltungen für die Multiplikation können nach Modifikation auch für den Grundalgorithmus der Division eingesetzt werden:
	- Linksschieben des Dividenden (statt Rechtsschieben des Multiplikanden)
	- Subtraktion des Divisors (statt Addition des Multiplikators)

### **Modul 2: Rechnerarithmetik (1)**

- $\Box$ Zahlensysteme
- $\Box$ Zahlendarstellung
- $\Box$ Grundrechenarten
- $\Box$ Zeichendarstellung

ifi

## **ASCII Code zur Darstellung von Zeichen (1)**

- ASCII-Code (American Standard for Coded Information Interchange) ist eine festgelegte Abbildungsvorschrift (Norm) zur binären Kodierung von Zeichen.
	- Der ASCII-Code umfasst Klein-/Großbuchstaben des lateinischen Alphabets, (arabische) Ziffern und viele Sonderzeichen.
	- Die Kodierung erfolgt in einem Byte (8 Bits), so daß mit dem ASCII-Code 256 verschiedene Zeichen dargestellt werden können.
	- Da das erste Bit nicht vom Standard-ASCII-Code genutzt wird, können im Standard-ASCII-Code nur 128 Zeichen dargestellt werden.
	- Unterschiedliche, speziell normierte, ASCII-Code-Erweiterungen nutzen das erste Bit, um weitere 128 Zeichen darstellen zu können.

### **ASCII Code zur Darstellung von Zeichen (2)**

#### **ASCII-Code zu den darstellbaren Zeichen (Auszug) Zeichen Binär** Hexa **Oktal** Zeichen Dez. **Binär** Hexa **Oktal** Dez. 33 0010 0001 21 041 P 80 0101 0000 50 ļ 120  $\boldsymbol{u}$ 34 0010 0010 22 042  $\Omega$ 81 0101 0001 51 121  $#$ 35 0010 0011 23 043 R 82 0101 0010 52 122 \$ 0010 0100  $\mathsf{S}$ 0101 0011 53 36 24 044 83 123  $\frac{0}{\alpha}$ 37 0010 0101 25 045 Т 84 0101 0100 54 124  $\mathcal{R}_{\mathcal{C}}$ 38 0010 0110 26 046  $\cup$ 85 0101 0101 55 125  $\pmb{I}$ 39 0010 0111 27 047  $\vee$ 86 0101 0110 56 126

40

41

0010 1000

0010 1001

W

X

87

88

0101 0111

0101 1000

57

58

050

051

28

29

127

130

## **ASCII Code zur Darstellung von Zeichen (3)**

- Zur Speicherung von Texten werden einzelne Bytes, die jeweils immer ein Zeichen kodieren, einfach hintereinander abgespeichert, so daß man eine Zeichenkette (*String*) erhält.
- Um das Ende der Zeichenkette zu identifizieren, werden (in den Programmiersprachen) unterschiedliche Verfahren verwendet.
	- Die Länge der Zeichenkette wird im ersten bzw. in den ersten Bytes vor der eigentlichen Zeichenkette gespeichert.

Dieses Verfahren benutzt z. B. die Programmiersprache PASCAL.

– Das Ende der Zeichenkette wird durch ein besonderes, nicht darzustellendes Zeichen gekennzeichnet. So verwendet z.B. die Programmiersprache C/C++ ein 0-Byte (Byte, in dem alle

Bits 0 sind), um das Ende einer Zeichenkette zu kennzeichnen.

### **Unterscheidung von Ziffern und Zeichen**

Ziffer als ASCII-Code  $\longrightarrow$  Angabe des Zeichens (Ziffer) in Hochkomma:

- $'0$ : 00110000 (Dezimal 48) '4': 00110100 (Dezimal 52) '5': 00110101 (Dezimal 53)
- '8': 00111000 (Dezimal 56)

■ Ziffer als numerischer Wert → Angabe einer Ziffer (ohne Hochkomma):

- $0: 00000000$  (Dezimal  $0)$
- 4: 00000100 (Dezimal 4)
- 5: 00000101 (Dezimal 5)
- 8: 00001000 (Dezimal 8)

### **Beispiel: Speicherung von Ziffern und Zeichen**

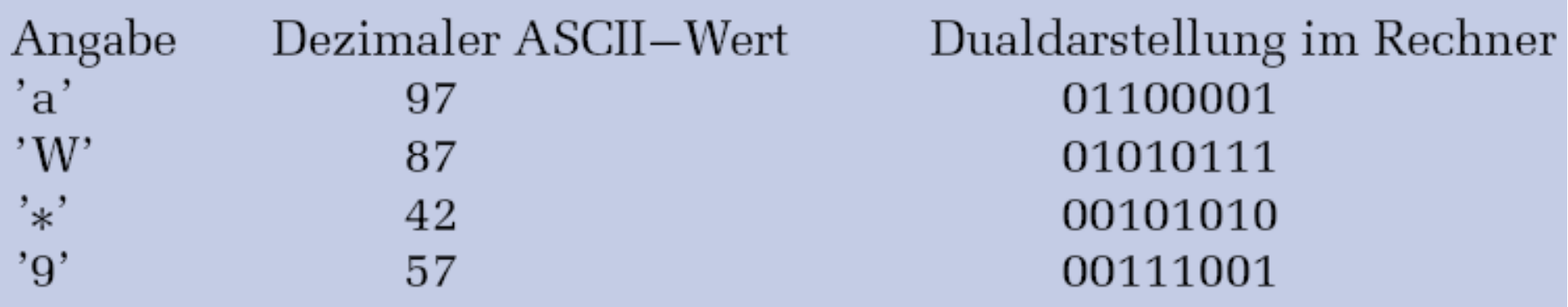

ifi

## **UniCode zur Darstellung von Zeichen (1)**

- $\Box$ Der ASCII-Code mit 256 (128) Zeichen ist sehr begrenzt.
- Unicode für Zeichen oder Elemente praktisch aller bekannten Schriftkulturen und Zeichensysteme kodierbar.

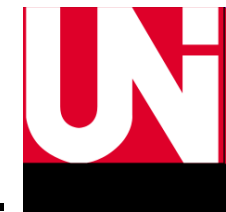

- Zeichenwerte der Zeichen bis Unicode Version 3.0 (September 1999) wurden ausschließlich durch eine zwei Byte lange Zahl ausgedrückt.
	- Auf diese Weise lassen sich bis zu 65 536 verschiedene Zeichen unterbringen (2 Byte = 16 Bit =  $2^{16}$  Kombinationsmöglichkeiten).
	- *Bezeichnung des Zwei-Byte-Schemas: Basic Multilingual Plane (BMP)*
- In Version 3.1 (März 2001) sind 94.140 Zeichen aufgenommen, wobei die Zwei-Byte-Grenze durchbrochen wurde.
	- Das Zwei-Byte-Schema wird deshalb von einem Vier-Byte-Schema abgelöst.
# **UniCode zur Darstellung von Zeichen (2)**

### $\Box$ In Version 6.0 (Oktober 2010) sind 109.449 Zeichen enthalten.

- Unicode in 17 Bereiche (planes) gegliedert, jeweils á 65.536 Zeichen
- – Basic Multilingual Plane: hauptsächliche **Schriftsysteme**
- **Supplementary** Multilingual Plane: historische Schriftsysteme<sub>se</sub>
- **Supplementary** Ideographic Plane: Chinesische, Japanische und Koreanische Schrift
- **Supplementary** Special-purpose Plane:
- **Supplementary** Private Use Area-A

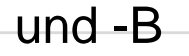

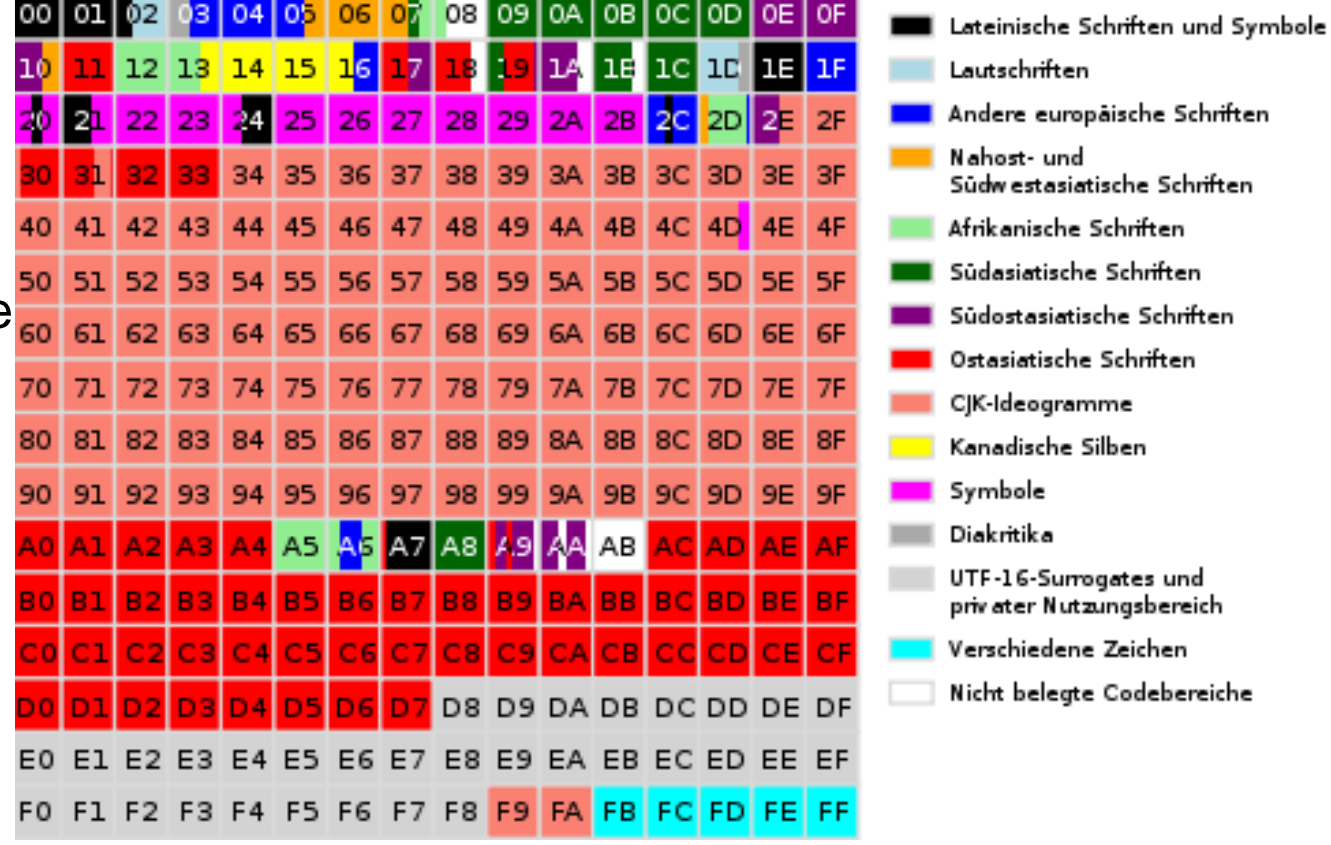

## **UniCode zur Darstellung von Zeichen (3)**

#### $\Box$ Die Notation lautet

� für dezimale Notation bzw.

� für die hexadezimale Notation,

wobei das 0000 die Unicode-Nummer des Zeichens darstellt.

- Formate für Speicherung und Übertragung unterschiedlich:
	- UTF-8 (Unicode Transformation Format) Internet und in Betriebssystemen
	- UTF-16 Zeichencodierung in Java

### Unicode wird in ostasiatischen Ländern kritisiert.

- Schriftzeichen verschiedener nicht verwandter Sprachen sind vereinigt
- Vor allem in Japan konnte sich der Unicode kaum durchsetzen
- Japan mit zahlreichen Alternativen zu Unicode wie etwa der Mojiky -Standard
- Antike Texte in Unicode aufgrund der Vereinheitlichung ähnlicher CJK-Schriftzeichen (chinesisch, japanisch, koreanisch) nicht originalgetreu wiederzugeben

## **BCD-Code zur Darstellung von Zeichen**

- $\Box$ BCD (Binary Coded Decimals) kodieren binär Zahlen Ziffern.
- $\Box$  Für jede Dezimalziffer werden mindestens vier, manchmal auch acht Bits verwendet.
	- Die Ziffern werden nacheinander immer durch ihren Dualwert angegeben.
	- – Diese speicherplatzverschwendende Art der Speicherung von Dezimalzahlen erleichert aber manche Anwendungen.
	- Anwendungsbereiche:
		- Rechnen im Dezimalsystem
		- Speichern von Dezimalzahlen (Telefonnummern u.ä.)
		- Ansteuerung von LCD-Anzeigen, um Dezimalziffern einzeln anzuzeigen.

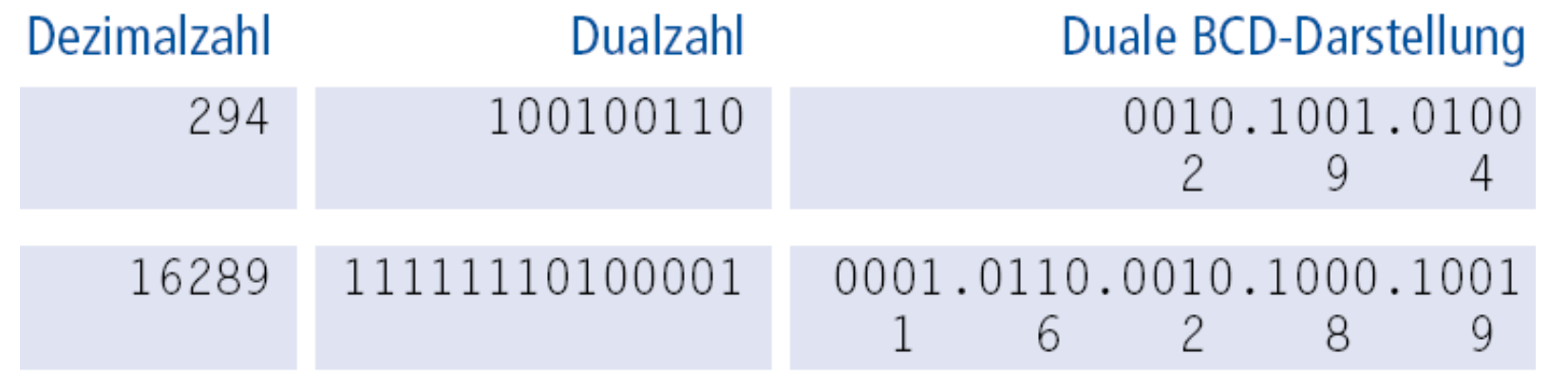

## **Duale Größenangaben (1)**

### **Maßeinheiten für Bytes**

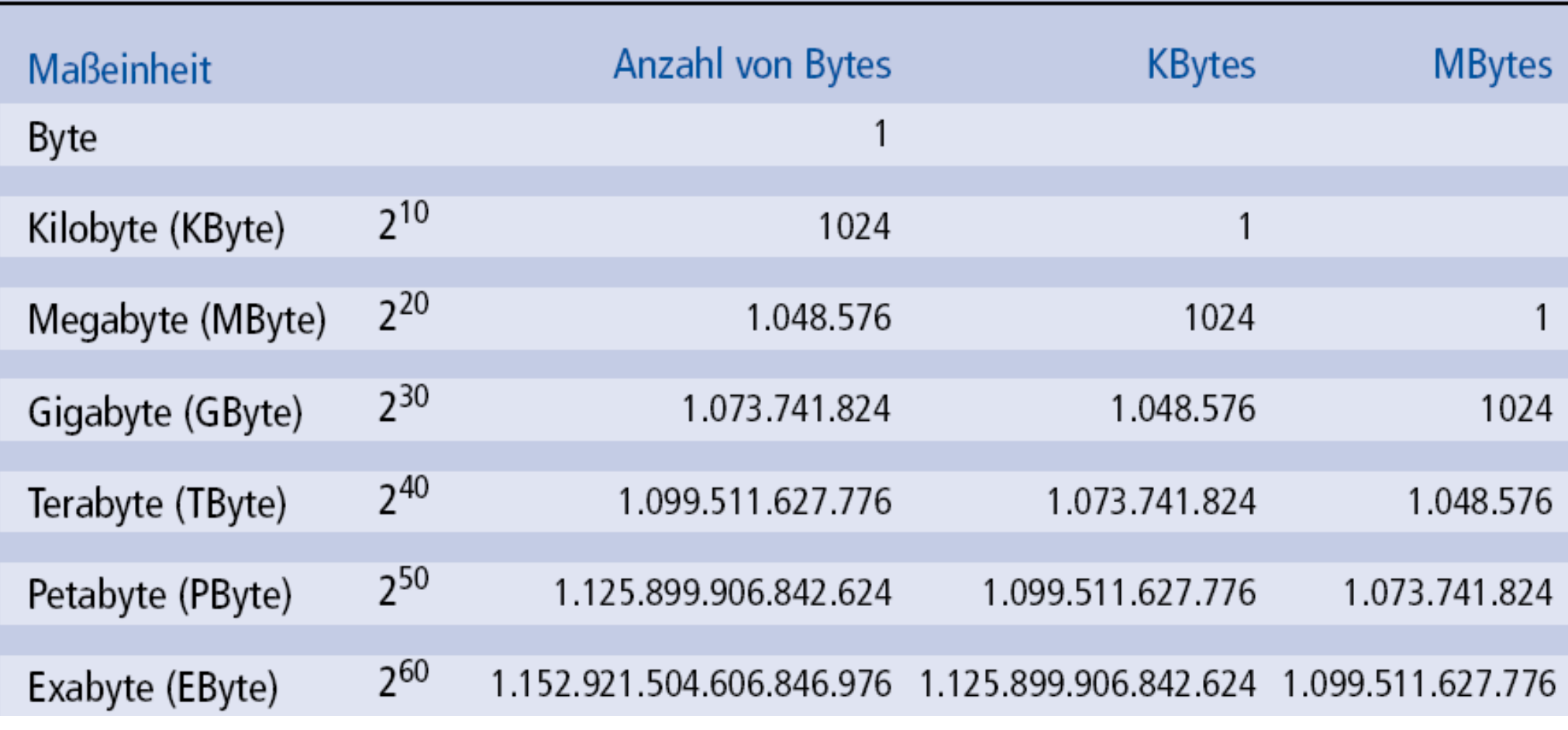

## **Duale Größenangaben (2)**

- $\Box$ Kilo entspricht dem Faktor  $2^{10}$  = 1024
- $\Box$ Mega entspricht dem Faktor  $2^{10}$  \*  $2^{10}$  = 1024 \* 1024 = 1.048.576
- □ Giga entspricht dem Faktor 2 $^{10}$  \* 2 $^{10}$  \* 2 $^{10}$  = 2 $^{30}$

Beispiel Festplattenherstellerangaben zur Speicherkapazität

- $\Box$  MB **MByte** 
	- $-$  Faktor hier 10<sup>3</sup> = 1000
- Folge:
	- 1 GB 1.073.741.824 Byte sondern 1.000.000.000 Byte
		- D.h., es "fehlen" real 73 MegaByte!
	- 200 GB entsprechen damit nur 186 Gbyte!